# Package 'dials'

February 22, 2024

<span id="page-0-0"></span>Title Tools for Creating Tuning Parameter Values

Version 1.2.1

Description Many models contain tuning parameters (i.e. parameters that cannot be directly estimated from the data). These tools can be used to define objects for creating, simulating, or validating values for such parameters.

License MIT + file LICENSE

URL <https://dials.tidymodels.org>, <https://github.com/tidymodels/dials>

BugReports <https://github.com/tidymodels/dials/issues>

**Depends** R ( $>= 3.4$ ), scales ( $>= 1.3.0$ )

**Imports** cli, DiceDesign, dplyr  $(>= 0.8.5)$ , glue, hardhat  $(>= 1.1.0)$ , lifecycle, pillar, purrr, rlang  $(>= 1.1.0)$ , tibble, utils, vctrs  $(>= 0.3.8)$ , with r

Suggests covr, kernlab, knitr, rmarkdown, rpart, testthat (>= 3.1.9), xml2

VignetteBuilder knitr

ByteCompile true

Config/testthat/edition 3

Config/Needs/website tidyverse/tidytemplate

Encoding UTF-8

RoxygenNote 7.3.1

NeedsCompilation no

Author Max Kuhn [aut], Hannah Frick [aut, cre], Posit Software, PBC [cph, fnd]

Maintainer Hannah Frick <hannah@posit.co>

Repository CRAN

Date/Publication 2024-02-22 12:20:06 UTC

# R topics documented:

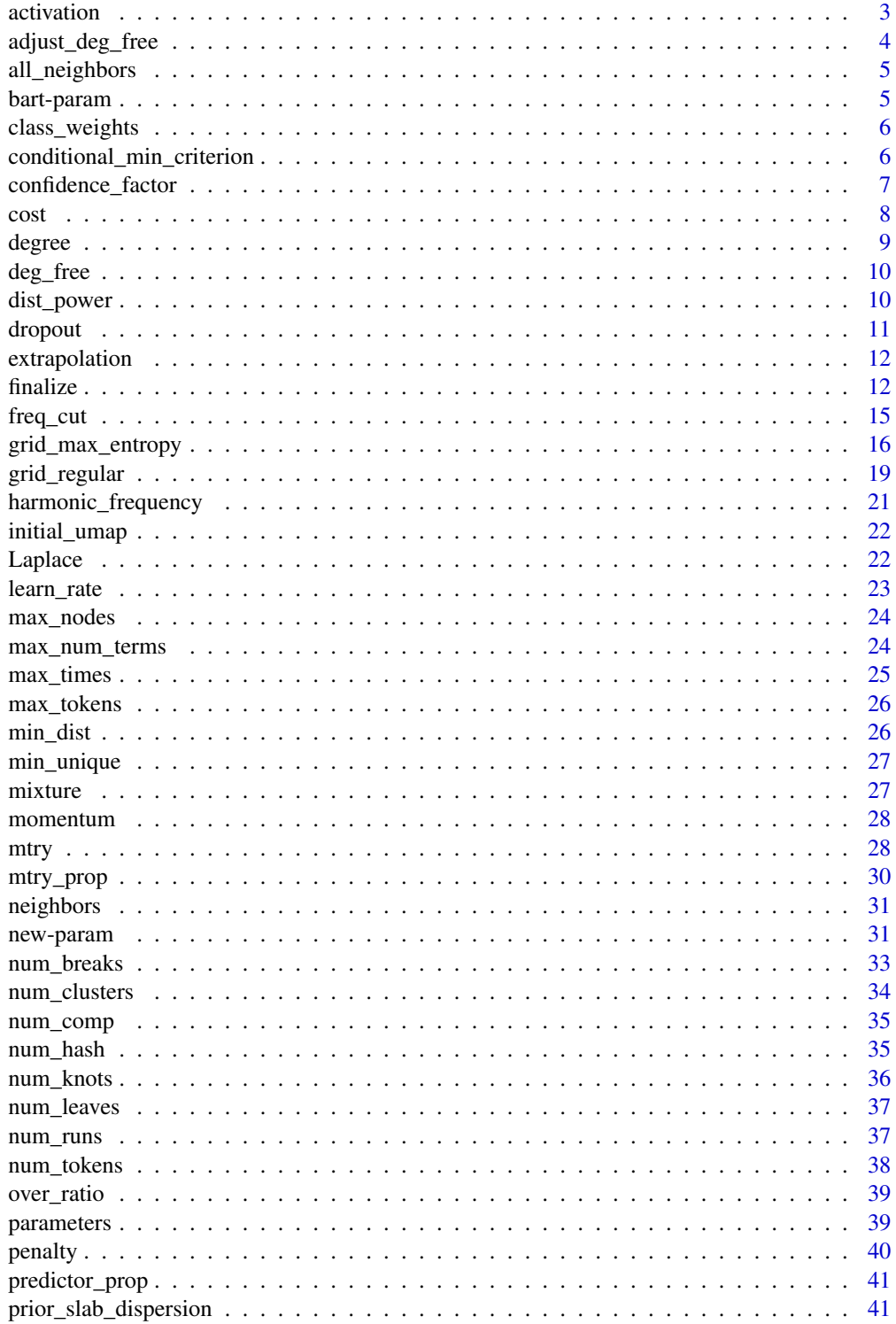

<span id="page-2-0"></span>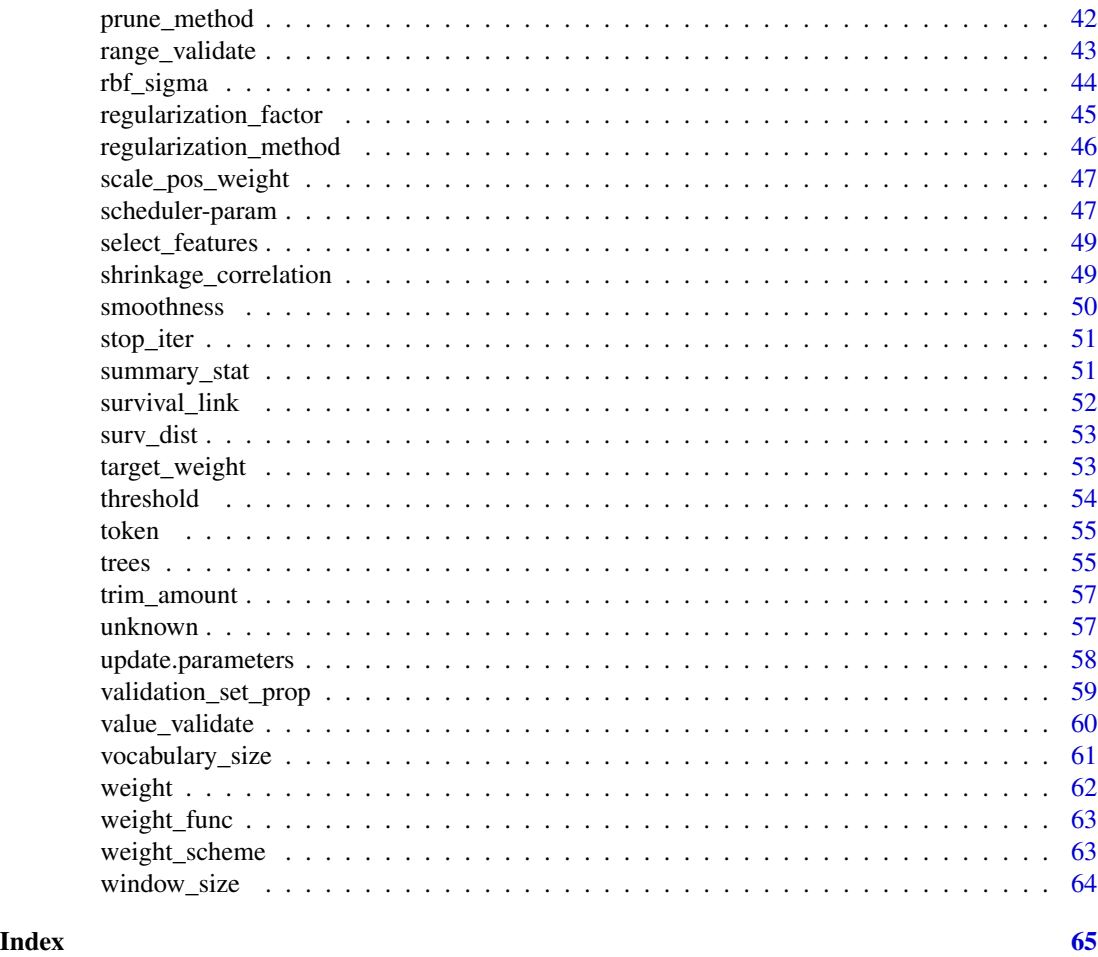

activation *Activation functions between network layers*

### Description

Activation functions between network layers

### Usage

activation(values = values\_activation)

```
values_activation
```
### Arguments

values A character string of possible values. See values\_activation in examples below.

### <span id="page-3-0"></span>Format

An object of class character of length 5.

### Details

This parameter is used in parsnip models for neural networks such as  $\text{param}$ :: $\text{mlp}()$ .

### Examples

values\_activation activation()

adjust\_deg\_free *Parameters to adjust effective degrees of freedom*

### Description

This parameter can be used to moderate smoothness of spline or other terms used in generalized additive models.

### Usage

 $adjust\_deg\_free(range = c(0.25, 4), trans = NULL)$ 

### Arguments

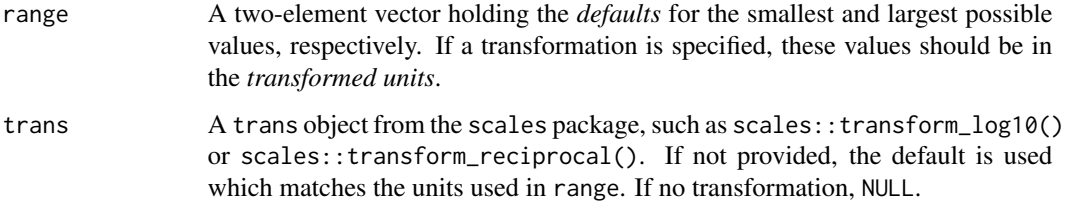

### Details

Used in parsnip::gen\_additive\_mod().

### Examples

adjust\_deg\_free()

<span id="page-4-0"></span>all\_neighbors *Parameter to determine which neighbors to use*

#### Description

Used in themis::step\_bsmote().

### Usage

```
all_neighbors(values = c(TRUE, FALSE))
```
### Arguments

values A vector of possible values (TRUE or FALSE).

### Examples

all\_neighbors()

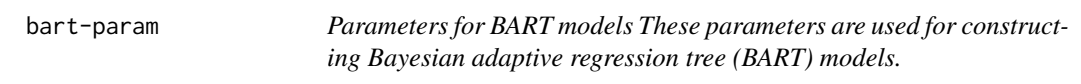

### Description

Parameters for BART models These parameters are used for constructing Bayesian adaptive regression tree (BART) models.

### Usage

```
prior_{\text{terminal\_node\_coeff}(\text{range} = c(\emptyset, 1), \text{trans} = \text{NULL})prior_terminal_node_expo(range = c(1, 3), trans = NULL)
prior\_outcome\_range(range = c(0, 5), trans = NULL)
```
### Arguments

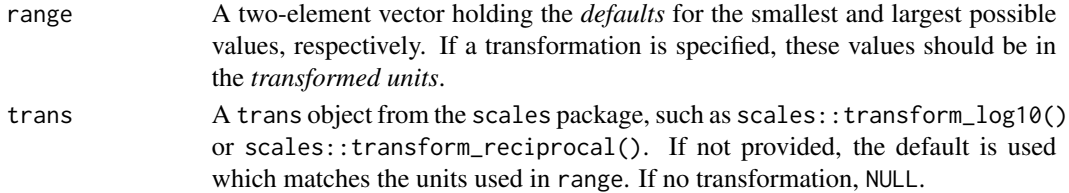

### Details

These parameters are often used with Bayesian adaptive regression trees (BART) via parsnip::bart().

<span id="page-5-0"></span>

This parameter can be used to moderate how much influence certain classes receive during training.

### Usage

class\_weights(range =  $c(1, 10)$ , trans = NULL)

### Arguments

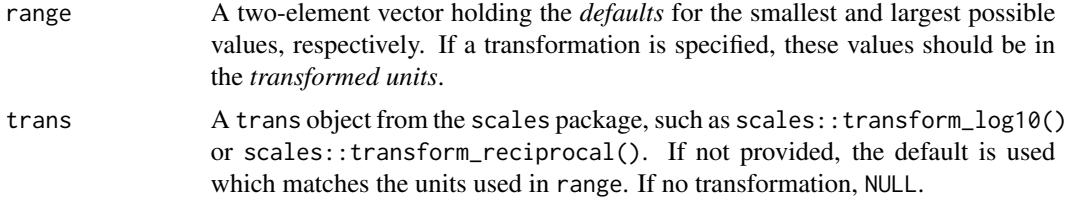

### Details

Used in brulee::brulee\_logistic\_reg() and brulee::brulee\_mlp()

### Examples

class\_weights()

conditional\_min\_criterion

*Parameters for possible engine parameters for partykit models*

### Description

Parameters for possible engine parameters for partykit models

#### Usage

```
conditional_min_criterion(
 range = c(1.386294, 15),
  trans = scales::transform_logit()
)
values_test_type
```
### <span id="page-6-0"></span>confidence\_factor 7

conditional\_test\_type(values = values\_test\_type)

values\_test\_statistic

```
conditional_test_statistic(values = values_test_statistic)
```
#### Arguments

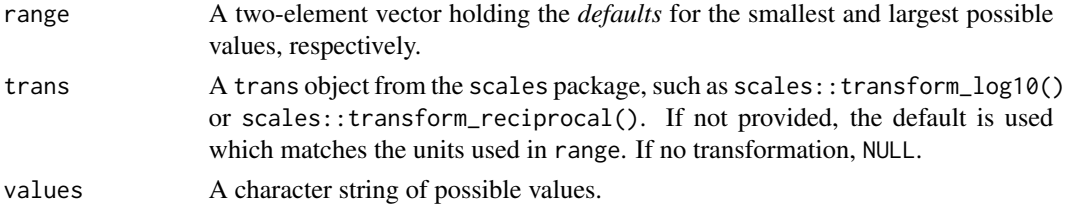

### Format

An object of class character of length 4. An object of class character of length 2.

### Details

The range of conditional\_min\_criterion() corresponds to roughly 0.80 to 0.99997 in the natural units. For several test types, this parameter corresponds to  $1 - \{p-value\}$ .

### Value

For the functions, they return a function with classes "param" and either "quant\_param" or "qual\_param".

confidence\_factor *Parameters for possible engine parameters for C5.0*

#### Description

These parameters are auxiliary to tree-based models that use the "C5.0" engine. They correspond to tuning parameters that would be specified using set\_engine("C5.0", ...).

#### Usage

```
confidence_factor(range = c(-1, 0), trans = transform_log10())
no_global_pruning(values = c(TRUE, FALSE))
predictor_winnowing(values = c(TRUE, FALSE))
fuzzy_thresholding(values = c(TRUE, FALSE))
rule_bands(range = c(2L, 500L), trans = NULL)
```
### <span id="page-7-0"></span>Arguments

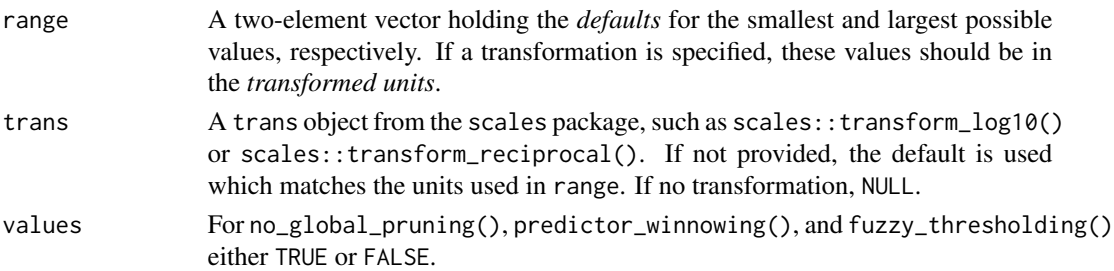

### Details

To use these, check ?C50::C5.0Control to see how they are used.

### Examples

```
confidence_factor()
no_global_pruning()
predictor_winnowing()
fuzzy_thresholding()
rule_bands()
```
cost *Support vector machine parameters*

### Description

Parameters related to the SVM objective function(s).

### Usage

 $cost(range = c(-10, 5), trans = transform_log2())$ 

svm\_margin(range =  $c(0, 0.2)$ , trans = NULL)

### Arguments

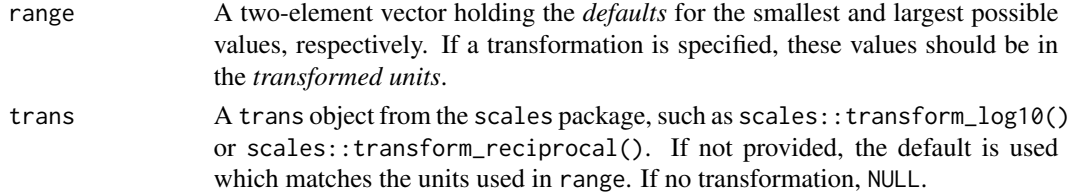

### Examples

cost() svm\_margin()

<span id="page-8-0"></span>

These parameters help model cases where an exponent is of interest (e.g. degree() or spline\_degree()) or a product is used (e.g. prod\_degree).

### Usage

```
degree(range = c(1, 3), trans = NULL)
degree\_int(range = c(1L, 3L), trans = NULL)splitegree(range = c(1L, 10L), trans = NULL)
prod_degree(range = c(1L, 2L), trans = NULL)
```
### Arguments

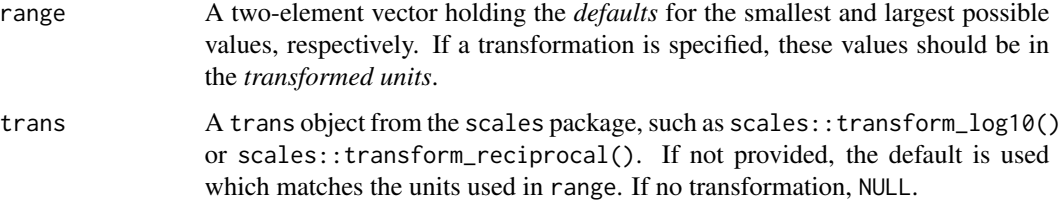

### Details

degree() is helpful for parameters that are real number exponents (e.g.  $x^{\land}$  degree) whereas degree\_int() is for cases where the exponent should be an integer.

The difference between degree\_int() and spline\_degree() is the default ranges (which is based on the context of how/where they are used).

prod\_degree() is used by parsnip::mars() for the number of terms in interactions (and generates an integer).

### Examples

```
degree()
degree_int()
spline_degree()
prod_degree()
```
<span id="page-9-0"></span>

The number of degrees of freedom used for model parameters.

### Usage

 $deg_free(range = c(1L, 5L), trans = NULL)$ 

### Arguments

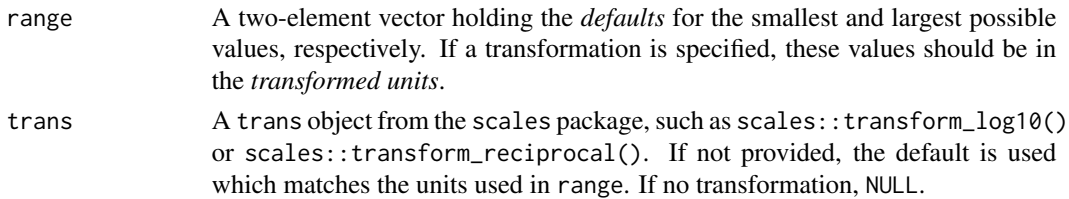

### Details

One context in which this parameter is used is spline basis functions.

### Examples

deg\_free()

dist\_power *Minkowski distance parameter*

### Description

Used in parsnip::nearest\_neighbor().

### Usage

```
dist\_power(range = c(1, 2), trans = NULL)
```
### Arguments

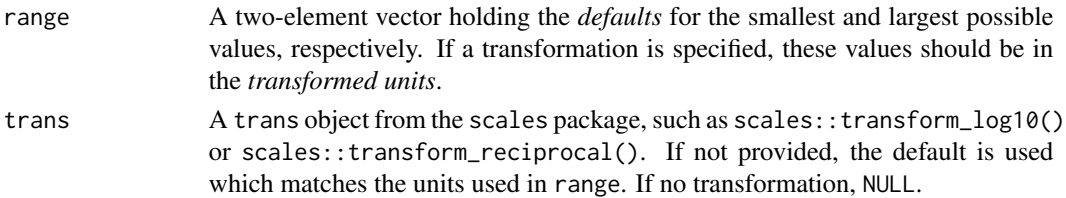

#### <span id="page-10-0"></span>dropout that the contract of the contract of the contract of the contract of the contract of the contract of the contract of the contract of the contract of the contract of the contract of the contract of the contract of t

### Details

This parameter controls how distances are calculated. For example, dist\_power = 1 corresponds to Manhattan distance while dist\_power = 2 is Euclidean distance.

#### Examples

dist\_power()

dropout *Neural network parameters*

### Description

These functions generate parameters that are useful for neural network models.

#### Usage

```
dropout(range = c(0, 1), trans = NULL)
```
epochs(range =  $c(10L, 1000L)$ , trans = NULL)

hidden\_units(range = c(1L, 10L), trans = NULL)

batch\_size(range = c(unknown(), unknown()), trans = transform\_log2())

#### Arguments

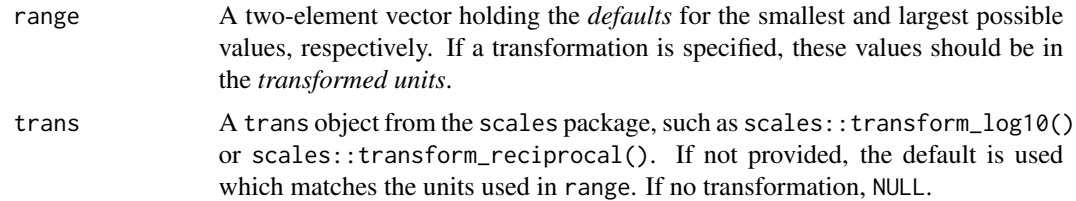

### Details

- dropout(): The parameter dropout rate. (See parsnip:::mlp()).
- epochs(): The number of iterations of training. (See parsnip:::mlp()).
- hidden\_units(): The number of hidden units in a network layer. (See parsnip:::mlp()).
- batch\_size(): The mini-batch size for neural networks.

#### Examples

dropout()

These parameters are auxiliary to models that use the "Cubist" engine. They correspond to tuning parameters that would be specified using set\_engine("Cubist0", ...).

### Usage

```
extrapolation(range = c(1, 110), trans = NULL)
unbiased_rules(values = c(TRUE, FALSE))
max_rules(range = c(1L, 100L), trans = NULL)
```
### Arguments

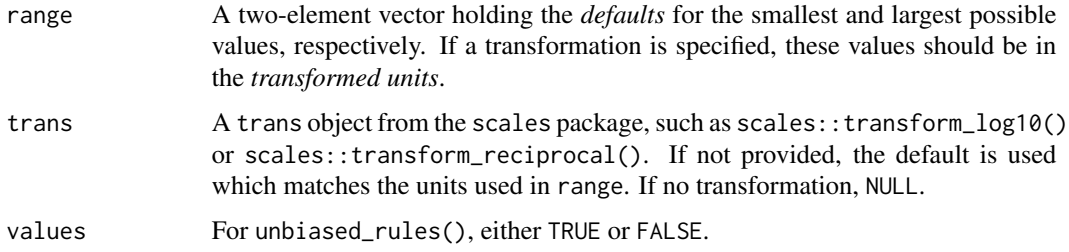

### Details

To use these, check ?Cubist::cubistControl to see how they are used.

### Examples

```
extrapolation()
unbiased_rules()
max_rules()
```
finalize *Functions to finalize data-specific parameter ranges*

### Description

These functions take a parameter object and modify the unknown parts of ranges based on a data set and simple heuristics.

#### <span id="page-12-0"></span>finalize the contract of the contract of the contract of the contract of the contract of the contract of the contract of the contract of the contract of the contract of the contract of the contract of the contract of the c

### Usage

```
finalize(object, ...)
## S3 method for class 'list'
finalize(object, x, force = TRUE, \ldots)
## S3 method for class 'param'
finalize(object, x, force = TRUE, \ldots)
## S3 method for class 'parameters'
finalize(object, x, force = TRUE, \ldots)
## S3 method for class 'logical'
finalize(object, x, force = TRUE, \ldots)
## Default S3 method:
finalize(object, x, force = TRUE, \ldots)
get_p(object, x, log_values = FALSE, ...)get_log_p(object, x, ...)
get_nfrac(object, x, log_values = FALSE, frac = 1/3, ...)get_nfrac_range(object, x, log_values = FALSE, frac = c(1/10, 5/10), ...)get_n(object, x, log_vals = FALSE, ...)
get_rbf_range(object, x, seed = sample.int(10<sup>6</sup>5, 1), ...)get_batch\_sizes(object, x, frac = c(1/10, 1/3), ...)
```
### Arguments

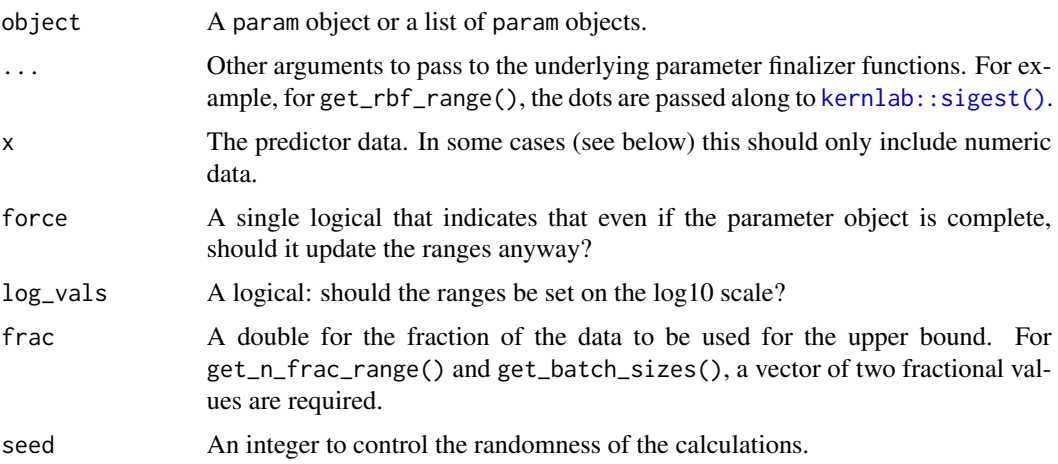

### Details

finalize() runs the embedded finalizer function contained in the param object (object\$finalize) and returns the updated version. The finalization function is one of the  $get_{\mathbf{r}}(\cdot)$  helpers.

The get  $\pm$   $\times$  () helper functions are designed to be used with the pipe and update the parameter object in-place.

get\_p() and get\_log\_p() set the upper value of the range to be the number of columns in the data (on the natural and log10 scale, respectively).

get\_n() and get\_n\_frac() set the upper value to be the number of rows in the data or a fraction of the total number of rows.

get\_rbf\_range() sets both bounds based on the heuristic defined in [kernlab::sigest\(\)](#page-0-0). It requires that all columns in x be numeric.

#### Value

An updated param object or a list of updated param objects depending on what is provided in object.

### Examples

```
library(dplyr)
car_pred <- select(mtcars, -mpg)
# Needs an upper bound
mtry()
finalize(mtry(), car_pred)
# Nothing to do here since no unknowns
penalty()
finalize(penalty(), car_pred)
library(kernlab)
library(tibble)
library(purrr)
params <-
  tribble(
   ~parameter, ~object,
    "mtry", mtry(),
    "num_terms", num_terms(),
    "rbf_sigma", rbf_sigma()
  \lambdaparams
# Note that `rbf_sigma()` has a default range that does not need to be
# finalized but will be changed if used in the function:
complete_params <-
  params %>%
  mutate(object = map(object, finalize, car_pred))
complete_params
```
<span id="page-13-0"></span>

#### <span id="page-14-0"></span>freq\_cut 15

```
params %>%
  dplyr::filter(parameter == "rbf_sigma") %>%
  pull(object)
complete_params %>%
  dplyr::filter(parameter == "rbf_sigma") %>%
  pull(object)
```
### freq\_cut *Near-zero variance parameters*

### Description

These parameters control the specificity of the filter for near-zero variance parameters in recipes::step\_nzv().

### Usage

 $freq-cut(range = c(5, 25), trans = NULL)$ 

unique\_cut(range =  $c(\theta, 100)$ , trans = NULL)

### Arguments

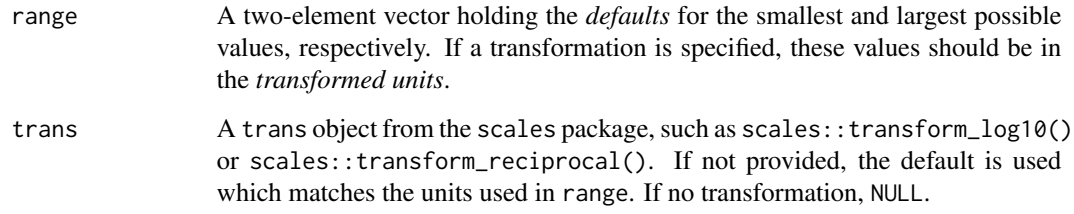

### Details

Smaller values of freq\_cut() and unique\_cut() make the filter less sensitive.

### Examples

freq\_cut() unique\_cut()

<span id="page-15-0"></span>

Experimental designs for computer experiments are used to construct parameter grids that try to cover the parameter space such that any portion of the space has an observed combination that is not too far from it.

#### Usage

```
grid_max_entropy(
 x,
  ...,
  size = 3,
  original = TRUE,
  variogram_range = 0.5,
  iter = 1000
\lambda## S3 method for class 'parameters'
grid_max_entropy(
 x,
  ...,
  size = 3,
 original = TRUE,
  variogram_range = 0.5,
  iter = 1000
)
## S3 method for class 'list'
grid_max_entropy(
 x,
  ...,
 size = 3,
 original = TRUE,variogram_range = 0.5,
  iter = 1000
)
## S3 method for class 'param'
grid_max_entropy(
 x,
  ...,
  size = 3,original = TRUE,
  variogram_range = 0.5,
```

```
iter = 1000
\lambda## S3 method for class 'workflow'
grid_max_entropy(
 x,
  ...,
  size = 3,
 original = TRUE,
 variogram_range = 0.5,
  iter = 1000
)
grid\_latin\_hypercube(x, ..., size = 3, original = TRUE)## S3 method for class 'parameters'
grid\_latin\_hypercube(x, ..., size = 3, original = TRUE)## S3 method for class 'list'
grid\_latin\_hypercube(x, ..., size = 3, original = TRUE)## S3 method for class 'param'
grid\_latin\_hypercube(x, ..., size = 3, original = TRUE)## S3 method for class 'workflow'
grid\_latin\_hypercube(x, ..., size = 3, original = TRUE)
```
#### Arguments

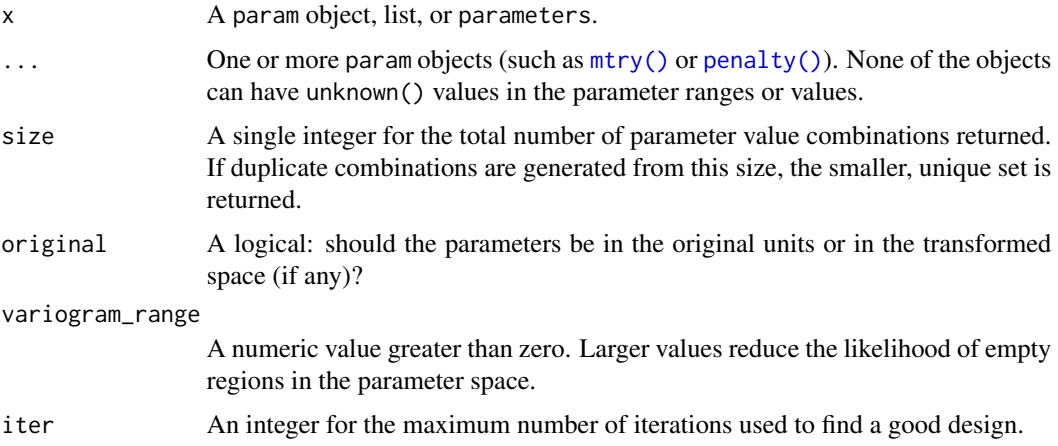

### Details

The types of designs supported here are latin hypercube designs and designs that attempt to maximize the determinant of the spatial correlation matrix between coordinates. Both designs use random sampling of points in the parameter space.

Note that there may a difference in grids depending on how the function is called. If the call uses the parameter objects directly the possible ranges come from the objects in dials. For example:

```
mixture()
## Proportion of Lasso Penalty (quantitative)
## Range: [0, 1]
set.seed(283)
mix_grid_1 <- grid_latin_hypercube(mixture(), size = 1000)
range(mix_grid_1$mixture)
```
above, the mixture argument above is different for glmnet models:

However, in some cases, the parsnip and recipe packages overrides the default ranges for specific models and preprocessing steps. If the grid function uses a parameters object created from a model or recipe, the ranges may have different defaults (specific to those models). Using the example

```
library(parsnip)
library(tune)
# When used with glmnet, the range is [0.05, 1.00]
glmn_mod <-
  linear_reg(mixture = tune()) %>%
  set_engine("glmnet")
set.seed(283)
mix_grid_2 <- grid_latin_hypercube(extract_parameter_set_dials(glmn_mod), size = 1000)
range(mix_grid_2$mixture)
```
## [1] 0.0501454 0.9999554

## [1] 0.0001530482 0.9999530388

#### References

Sacks, Jerome & Welch, William & J. Mitchell, Toby, and Wynn, Henry. (1989). Design and analysis of computer experiments. With comments and a rejoinder by the authors. Statistical Science. 4. 10.1214/ss/1177012413.

Santner, Thomas, Williams, Brian, and Notz, William. (2003). The Design and Analysis of Computer Experiments. Springer.

Dupuy, D., Helbert, C., and Franco, J. (2015). DiceDesign and DiceEval: Two R packages for design and analysis of computer experiments. Journal of Statistical Software, 65(11)

### <span id="page-18-0"></span>grid\_regular 19

### Examples

```
grid_max_entropy(
 hidden_units(),
  penalty(),
  epochs(),
  activation(),
  learn_rate(c(0, 1), trans = scales::transform_log()),
  size = 10,
  original = FALSE
)
grid_latin_hypercube(penalty(), mixture(), original = TRUE)
```
grid\_regular *Create grids of tuning parameters*

### Description

Random and regular grids can be created for any number of parameter objects.

### Usage

```
grid\_regular(x, ..., levels = 3, original = TRUE, filter = NULL)## S3 method for class 'parameters'
grid\_regular(x, ..., levels = 3, original = TRUE, filter = NULL)## S3 method for class 'list'
grid\_regular(x, ..., levels = 3, original = TRUE, filter = NULL)## S3 method for class 'param'
grid\_regular(x, ..., levels = 3, original = TRUE, filter = NULL)## S3 method for class 'workflow'
grid\_regular(x, ..., levels = 3, original = TRUE, filter = NULL)grid\_random(x, ..., size = 5, original = TRUE, filter = NULL)## S3 method for class 'parameters'
grid\_random(x, ..., size = 5, original = TRUE, filter = NULL)## S3 method for class 'list'
grid\_random(x, ..., size = 5, original = TRUE, filter = NULL)## S3 method for class 'param'
grid\_random(x, ..., size = 5, original = TRUE, filter = NULL)## S3 method for class 'workflow'
grid\_random(x, ..., size = 5, original = TRUE, filter = NULL)
```
#### <span id="page-19-0"></span>Arguments

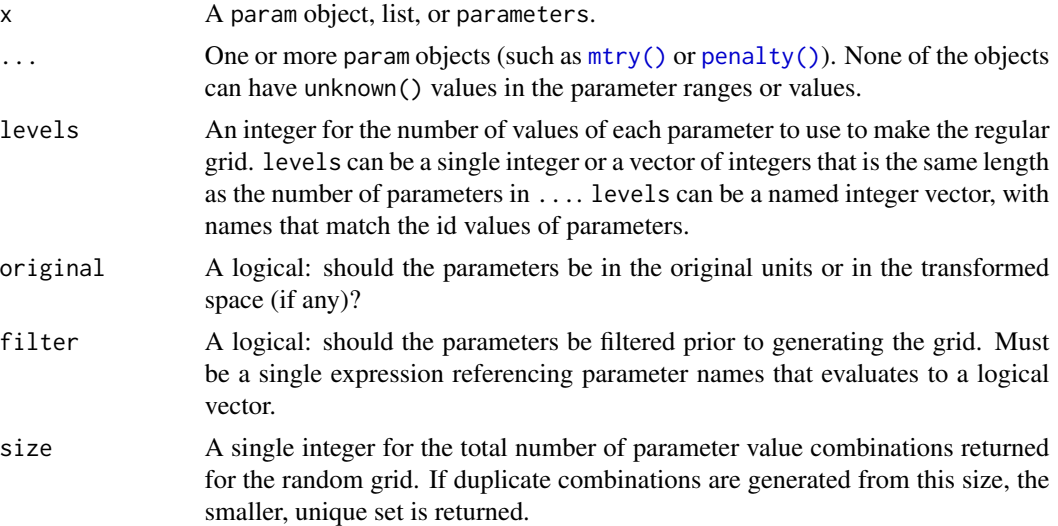

### Details

Note that there may a difference in grids depending on how the function is called. If the call uses the parameter objects directly the possible ranges come from the objects in dials. For example:

mixture()

## Proportion of Lasso Penalty (quantitative) ## Range: [0, 1]

```
set.seed(283)
mix_grid_1 <- grid_random(mixture(), size = 1000)
range(mix_grid_1$mixture)
```

```
## [1] 0.001490161 0.999741096
```
However, in some cases, the parsnip and recipe packages overrides the default ranges for specific models and preprocessing steps. If the grid function uses a parameters object created from a model or recipe, the ranges may have different defaults (specific to those models). Using the example above, the mixture argument above is different for glmnet models:

```
library(parsnip)
library(tune)
# When used with glmnet, the range is [0.05, 1.00]
glmn_mod <-
 linear_reg(mixture = tune()) %>%
  set_engine("glmnet")
```

```
set.seed(283)
mix_grid_2 <- grid_random(extract_parameter_set_dials(glmn_mod), size = 1000)
range(mix_grid_2$mixture)
## [1] 0.05141565 0.99975404
```
### Value

A tibble. There are columns for each parameter and a row for every parameter combination.

#### Examples

```
# filter arg will allow you to filter subsequent grid data frame based on some condition.
p <- parameters(penalty(), mixture())
grid_regular(p)
grid\_regular(p, filter = penalty \le .01)# Will fail due to unknowns:
# grid_regular(mtry(), min_n())
grid_regular(penalty(), mixture())
grid_regular(penalty(), mixture(), levels = 3:4)
grid\_regular(penalty(), mixture(), levels = c(mixture = 4, penalty = 3))grid_random(penalty(), mixture())
```
harmonic\_frequency *Harmonic Frequency*

### Description

Used in recipes::step\_harmonic().

#### Usage

```
harmonic_frequency(range = c(0.01, 1), trans = NULL)
```
#### Arguments

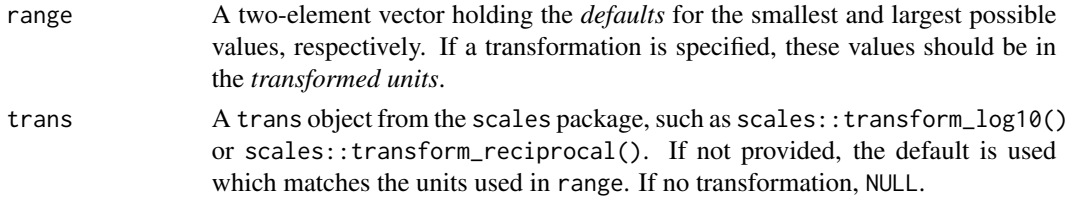

### Examples

harmonic\_frequency()

<span id="page-21-0"></span>

This parameter is the type of initialization for the UMAP coordinates. Can be one of "spectral", "normlaplacian", "random", "lvrandom", "laplacian", "pca", "spca", or "agspectral". See [uwot::umap\(\)](#page-0-0) for more details.

#### Usage

```
initial_umap(values = values_initial_umap)
```
values\_initial\_umap

### Arguments

values A character string of possible values. See values\_initial\_umap in examples below.

#### Format

An object of class character of length 8.

#### Details

This parameter is used in recipes via [embed::step\\_umap\(\)](#page-0-0).

### Examples

```
values_initial_umap
initial_umap()
```
Laplace *Laplace correction parameter*

### Description

Laplace correction for smoothing low-frequency counts.

### Usage

Laplace(range =  $c(0, 3)$ , trans = NULL)

#### <span id="page-22-0"></span>learn\_rate 23

### Arguments

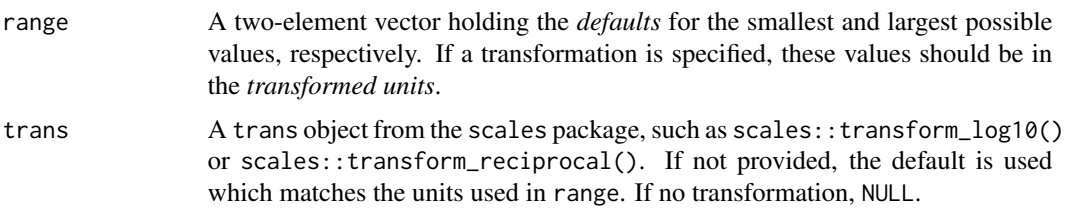

### Details

This parameter is often used to correct for zero-count data in tables or proportions.

### Value

A function with classes "quant\_param" and "param".

#### Examples

Laplace()

learn\_rate *Learning rate*

### Description

The parameter is used in boosting methods (parsnip::boost\_tree()) or some types of neural network optimization methods.

### Usage

 $learn_rate(range = c(-10, -1), trans = transform_log10())$ 

### Arguments

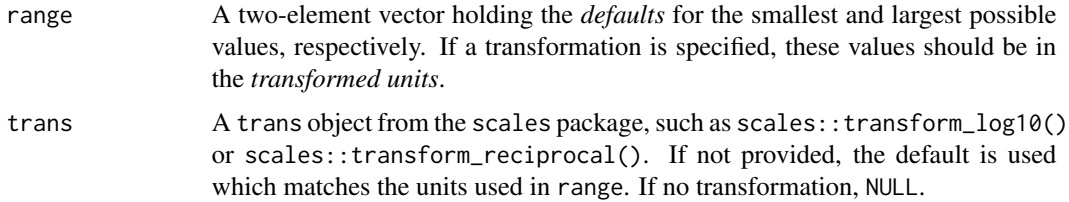

### Details

The parameter is used on the log10 scale. The units for the range function are on this scale. learn\_rate() corresponds to eta in xgboost.

### <span id="page-23-0"></span>Examples

learn\_rate()

max\_nodes *Parameters for possible engine parameters for randomForest*

### Description

These parameters are auxiliary to random forest models that use the "randomForest" engine. They correspond to tuning parameters that would be specified using set\_engine("randomForest", ...).

### Usage

max\_nodes(range = c(100L, 10000L), trans = NULL)

### Arguments

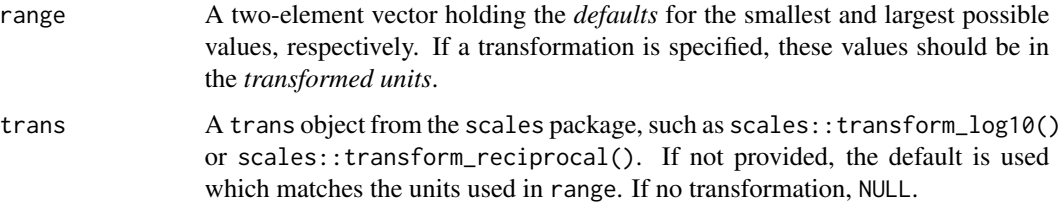

#### Examples

max\_nodes()

max\_num\_terms *Parameters for possible engine parameters for earth models*

### Description

These parameters are auxiliary to models that use the "earth" engine. They correspond to tuning parameters that would be specified using set\_engine("earth", ...).

#### Usage

 $max\_num\_terms(range = c(20L, 200L), trans = NULL)$ 

### <span id="page-24-0"></span>max\_times 25

### Arguments

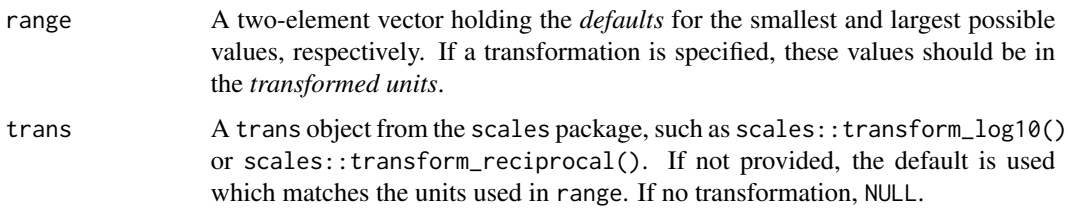

### Details

To use these, check ?earth::earth to see how they are used.

### Examples

max\_num\_terms()

max\_times *Word frequencies for removal*

### Description

Used in textrecipes::step\_tokenfilter().

### Usage

 $max_times(range = c(1L, as.integer(10<sup>0</sup>5)), trans = NULL)$ 

min\_times(range = c(0L, 1000L), trans = NULL)

### Arguments

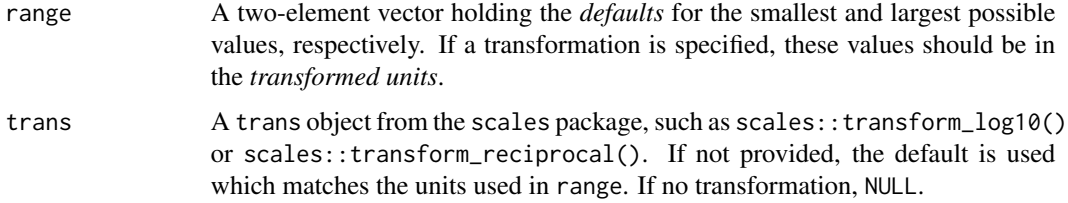

### Examples

max\_times() min\_times()

<span id="page-25-0"></span>

Used in textrecipes::step\_tokenfilter().

### Usage

```
max_tokens(range = c(0L, as.integer(10^3)), trans = NULL)
```
### Arguments

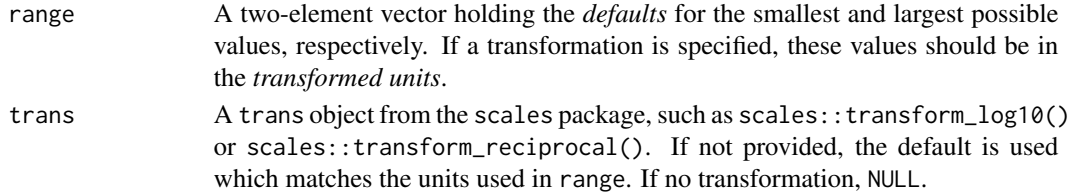

### Examples

max\_tokens()

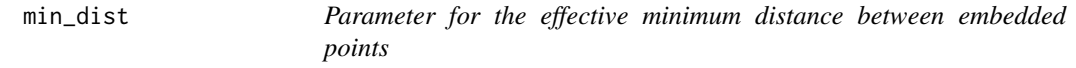

### Description

Used in embed::step\_umap().

### Usage

 $min\_dist(range = c(-4, 0), trans = transform\_log10())$ 

### Arguments

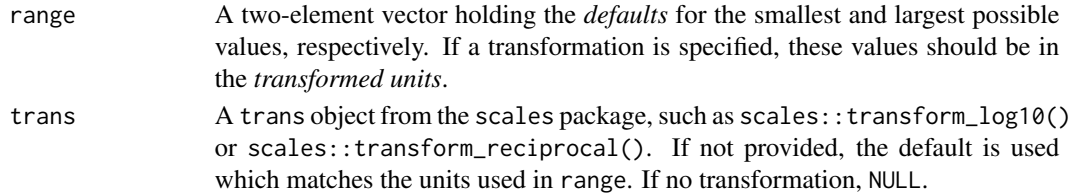

### Examples

min\_dist()

<span id="page-26-0"></span>

Some pre-processing parameters require a minimum number of unique data points to proceed.

### Usage

 $min\_unique(range = c(5L, 15L), trans = NULL)$ 

### Arguments

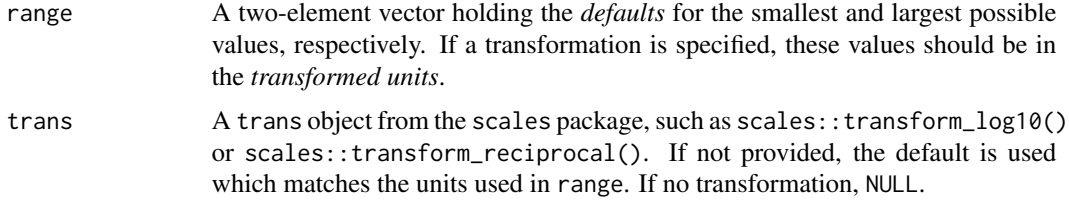

### Examples

min\_unique()

mixture *Mixture of penalization terms*

### Description

A numeric parameter function representing the relative amount of penalties (e.g. L1, L2, etc) in regularized models.

### Usage

```
mixture(range = c(0, 1), trans = NULL)
```
### Arguments

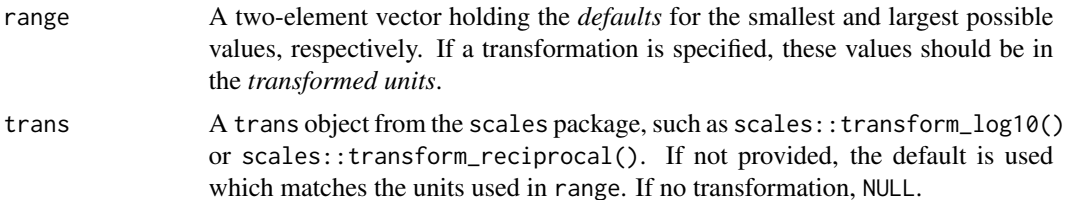

### <span id="page-27-0"></span>Details

This parameter is used for regularized or penalized models such as  $paramip::linear_reg(),$ parsnip::logistic\_reg(), and others. It is formulated as the proportion of L1 regularization (i.e. lasso) in the model. In the glmnet model, mixture = 1 is a pure lasso model while mixture = 0 indicates that ridge regression is being used.

### Examples

mixture()

momentum *Gradient descent momentum parameter*

### Description

A useful parameter for neural network models using gradient descent

### Usage

momentum(range =  $c(0, 1)$ , trans = NULL)

### Arguments

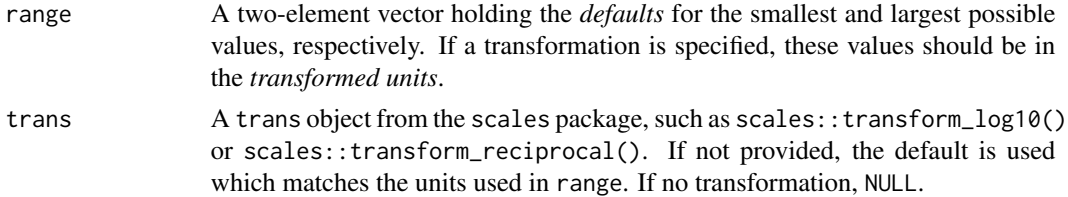

### Examples

momentum()

<span id="page-27-1"></span>mtry *Number of randomly sampled predictors*

### Description

The number of predictors that will be randomly sampled at each split when creating tree models.

#### Usage

```
mtry(range = c(1L, unknown()), trans = NULL)
mtry\_long(range = c(0L, unknown()), trans = transform_log10())
```
#### <span id="page-28-0"></span>mtry 29

### Arguments

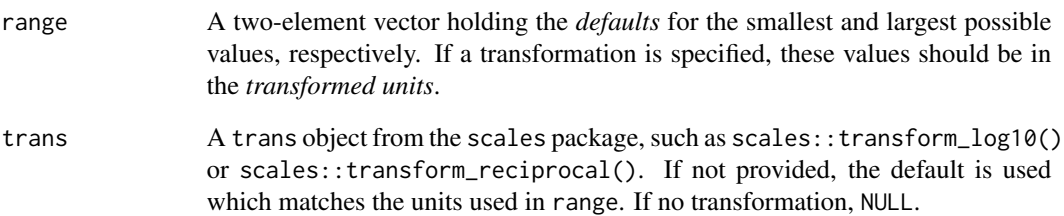

### Details

This parameter is used for regularized or penalized models such as parsnip::rand\_forest() and others. mtry\_long() has the values on the log10 scale and is helpful when the data contain a large number of predictors.

Since the scale of the parameter depends on the number of columns in the data set, the upper bound is set to unknown but can be filled in via the finalize() method.

### Interpretation

[mtry\\_prop\(\)](#page-29-1) is a variation on [mtry\(\)](#page-27-1) where the value is interpreted as the *proportion* of predictors that will be randomly sampled at each split rather than the *count*.

This parameter is not intended for use in accommodating engines that take in this argument as a proportion; mtry is often a main model argument rather than an engine-specific argument, and thus should not have an engine-specific interface.

When wrapping modeling engines that interpret mtry in its sense as a proportion, use the [mtry\(\)](#page-27-1) parameter in parsnip::set\_model\_arg() and process the passed argument in an internal wrapping function as mtry / number\_of\_predictors. In addition, introduce a logical argument counts to the wrapping function, defaulting to TRUE, that indicates whether to interpret the supplied argument as a count rather than a proportion.

For an example implementation, see parsnip::xgb\_train().

#### See Also

mtry\_prop

### Examples

```
mtry(c(1L, 10L)) # in original units
mtry_long(c(0, 5)) # in log10 units
```
<span id="page-29-1"></span><span id="page-29-0"></span>

The proportion of predictors that will be randomly sampled at each split when creating tree models.

#### Usage

 $mtry\_prop(range = c(0.1, 1), trans = NULL)$ 

#### Arguments

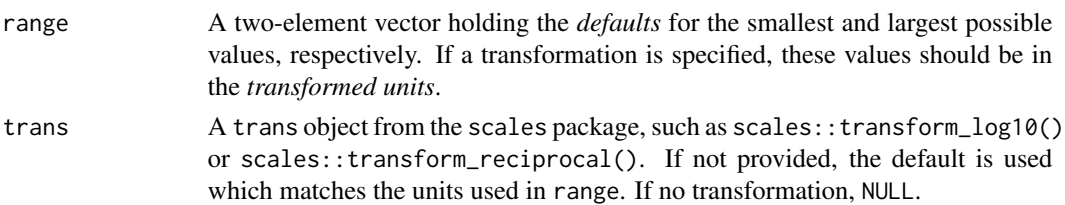

### Value

A dials object with classes "quant\_param" and "param". The range element of the object is always converted to a list with elements "lower" and "upper".

#### Interpretation

[mtry\\_prop\(\)](#page-29-1) is a variation on [mtry\(\)](#page-27-1) where the value is interpreted as the *proportion* of predictors that will be randomly sampled at each split rather than the *count*.

This parameter is not intended for use in accommodating engines that take in this argument as a proportion; mtry is often a main model argument rather than an engine-specific argument, and thus should not have an engine-specific interface.

When wrapping modeling engines that interpret  $mtry$  in its sense as a proportion, use the  $mtry()$ parameter in parsnip::set\_model\_arg() and process the passed argument in an internal wrapping function as mtry / number\_of\_predictors. In addition, introduce a logical argument counts to the wrapping function, defaulting to TRUE, that indicates whether to interpret the supplied argument as a count rather than a proportion.

For an example implementation, see parsnip::xgb\_train().

#### See Also

mtry, mtry\_long

#### Examples

mtry\_prop()

<span id="page-30-0"></span>neighbors *Number of neighbors*

### Description

The number of neighbors is used for models (parsnip::nearest\_neighbor()), imputation (recipes::step\_impute\_knn( and dimension reduction (recipes::step\_isomap()).

#### Usage

 $neighbours(range = c(1L, 10L), trans = NULL)$ 

### Arguments

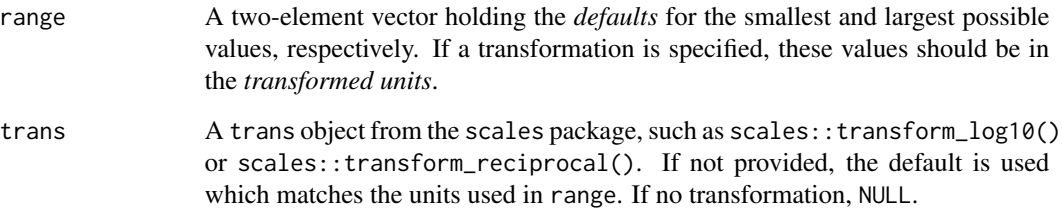

### Details

A static range is used but a broader range should be used if the data set is large or more neighbors are required.

### Examples

neighbors()

new-param *Tools for creating new parameter objects*

### Description

These functions are used to construct new parameter objects. Generally, these functions are called from higher level parameter generating functions like [mtry\(\)](#page-27-1).

### Usage

```
new_quant_param(
  type = c("double", "integer"),
  range = NULL,
 inclusive = NULL,
 default = deprecated(),trans = NULL,
 values = NULL,
 label = NULL,finalize = NULL,
  ...,
 call = caller_env()
)
new_qual_param(
  type = c("character", "logical"),
 values,
 default = deprecated(),
 label = NULL,finalize = NULL,
  ...,
 call = caller_env()\mathcal{L}
```
### Arguments

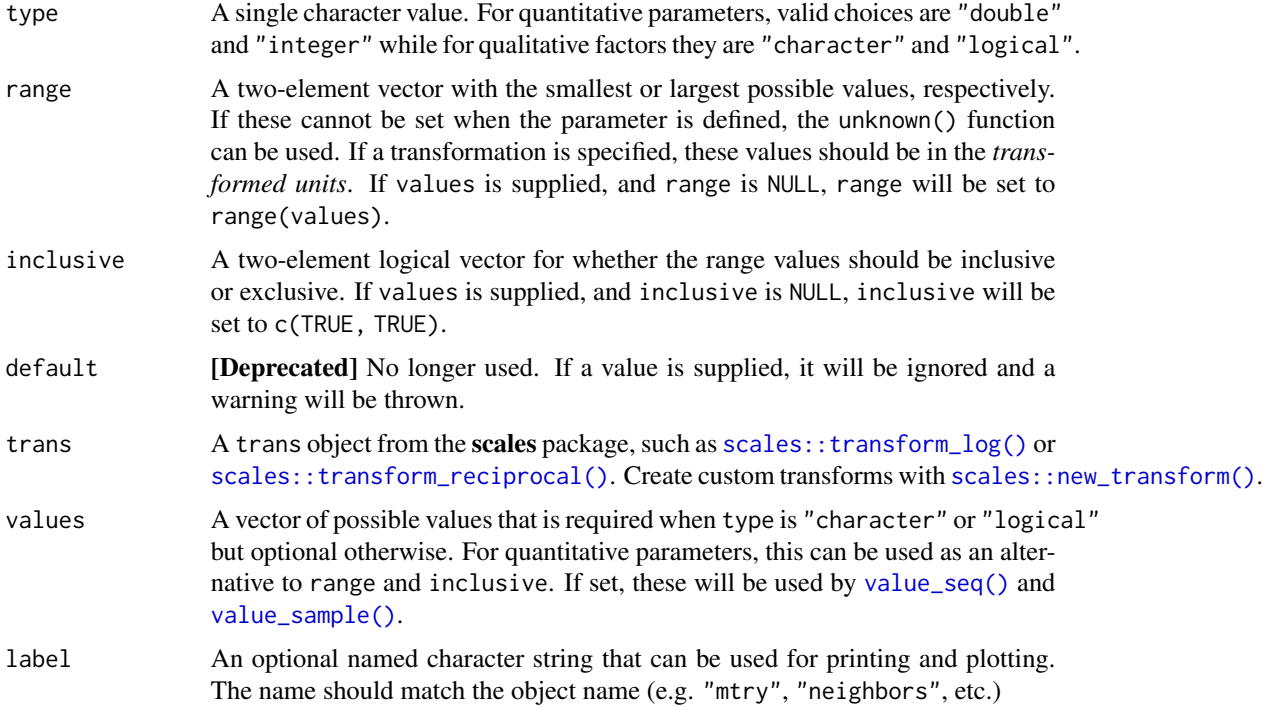

<span id="page-31-0"></span>

### <span id="page-32-0"></span>num\_breaks 33

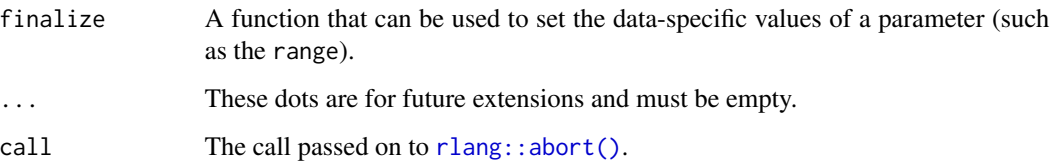

### Value

An object of class "param" with the primary class being either "quant\_param" or "qual\_param". The range element of the object is always converted to a list with elements "lower" and "upper".

#### Examples

```
# Create a function that generates a quantitative parameter
# corresponding to the number of subgroups.
num_subgroups <- function(range = c(1L, 20L), trans = NULL) {
  new_quant_param(
   type = "integer",
   range = range,
   inclusive = c(TRUE, TRUE),
   trans = trans,
   label = c(num_subgroups = "# Subgroups"),
    finalize = NULL
  )
}
num_subgroups()
num_subgroups(range = c(3L, 5L))
# Custom parameters instantly have access
# to sequence generating functions
value_seq(num_subgroups(), 5)
```
num\_breaks *Number of cut-points for binning*

#### Description

This parameter controls how many bins are used when discretizing predictors.

#### Usage

```
num_breaks(range = c(2L, 10L), trans = NULL)
```
### <span id="page-33-0"></span>Arguments

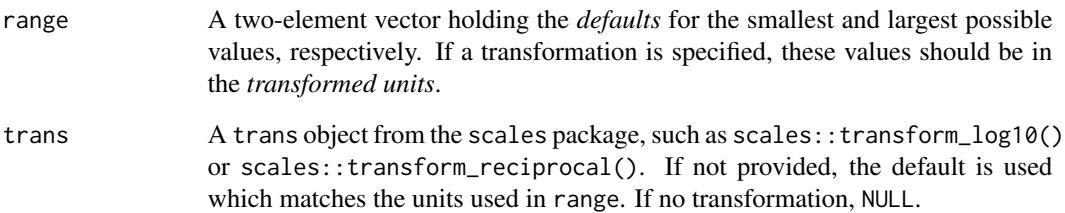

## Examples

num\_breaks()

num\_clusters *Number of Clusters*

## Description

Used in most tidyclust models.

### Usage

```
num_clusters(range = c(1L, 10L), trans = NULL)
```
### Arguments

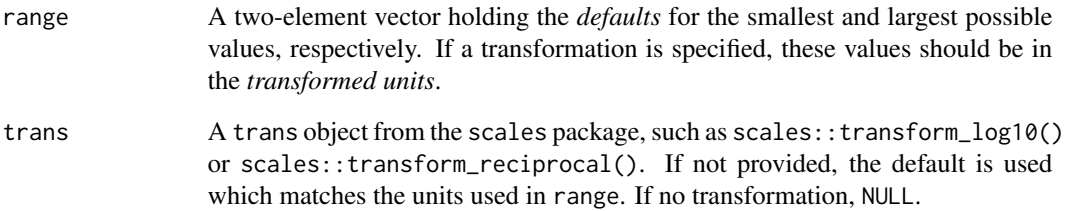

### Examples

num\_clusters()

<span id="page-34-0"></span>

The number of derived predictors from models or feature engineering methods.

### Usage

```
num_comp(range = c(1L, unknown()), trans = NULL)
num_terms(range = c(1L, unknown()), trans = NULL)
```
#### Arguments

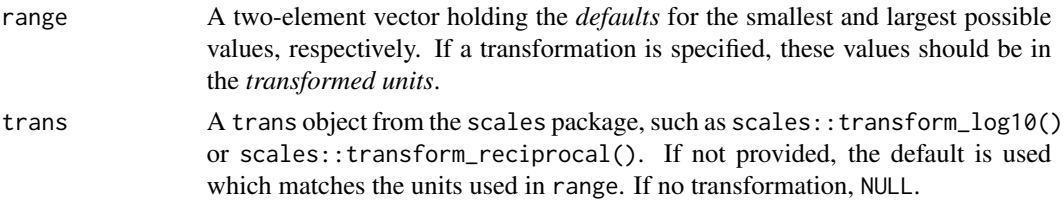

### Details

Since the scale of these parameters often depends on the number of columns in the data set, the upper bound is set to unknown. For example, the number of PCA components is limited by the number of columns and so on.

The difference between num\_comp() and num\_terms() is semantics.

### Examples

```
num_terms()
num_terms(c(2L, 10L))
```
num\_hash *Text hashing parameters*

### Description

Used in textrecipes::step\_texthash().

#### Usage

```
num_hash(range = c(8L, 12L), trans = transform_log2())
```

```
signed_hash(values = c(TRUE, FALSE))
```
### <span id="page-35-0"></span>Arguments

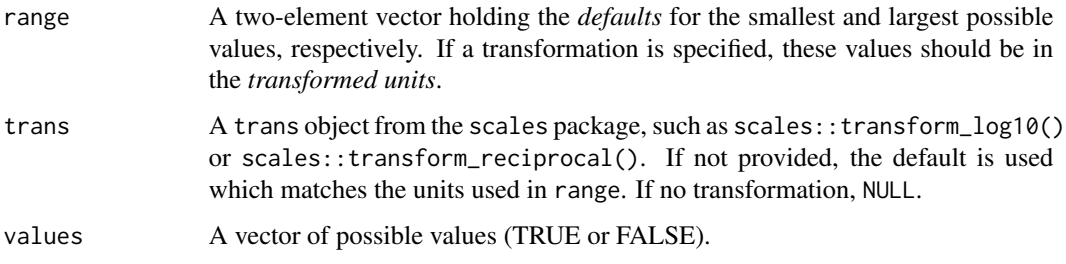

### Examples

num\_hash() signed\_hash()

num\_knots *Number of knots (integer)*

### Description

The number of knots used for spline model parameters.

### Usage

num\_knots(range = c(0L, 5L), trans = NULL)

### Arguments

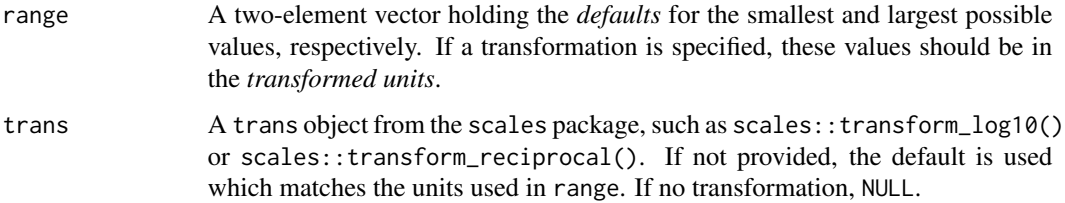

### Details

One context in which this parameter is used is spline basis functions.

### Examples

num\_knots()

<span id="page-36-0"></span>

These parameters are auxiliary to tree-based models that use the "lightgbm" engine. They correspond to tuning parameters that would be specified using set\_engine("lightgbm", ...).

### Usage

 $num\_leaves(range = c(5, 100), trans = NULL)$ 

### Arguments

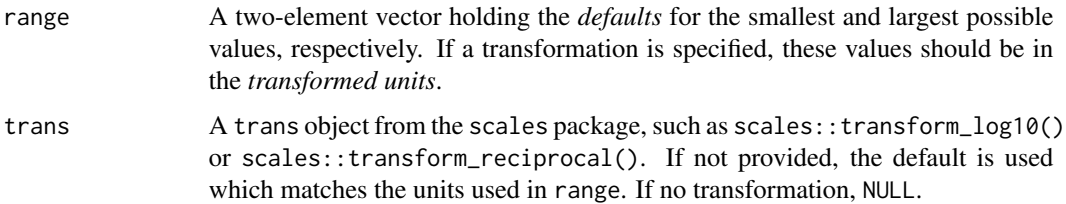

### Details

"lightbgm" is an available engine in the parsnip extension package [bonsai](https://bonsai.tidymodels.org/)

For more information, see the [lightgbm webpage.](https://lightgbm.readthedocs.io/en/latest/Parameters.html)

### Examples

num\_leaves()

num\_runs *Number of Computation Runs*

### Description

Used in recipes::step\_nnmf().

#### Usage

 $num\_runs(range = c(1L, 10L), trans = NULL)$ 

### <span id="page-37-0"></span>Arguments

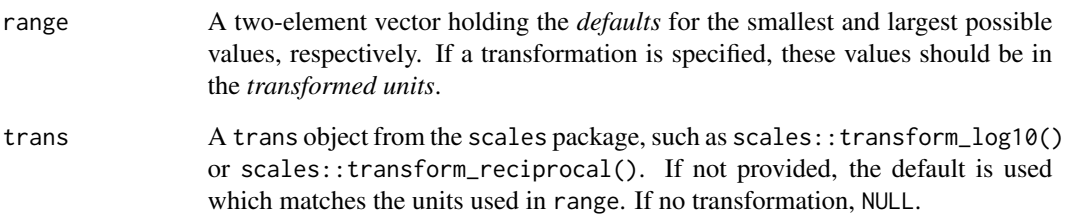

## Examples

num\_runs()

num\_tokens *Parameter to determine number of tokens in ngram*

### Description

Used in textrecipes::step\_ngram().

### Usage

```
num\_tokens(range = c(1, 3), trans = NULL)
```
### Arguments

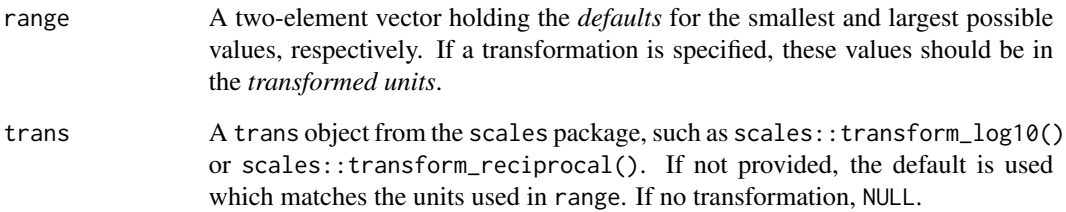

### Examples

num\_tokens()

<span id="page-38-0"></span>

For up- and down-sampling methods, these parameters control how much data are added or removed from the training set.

### Usage

```
over\_ratio(range = c(0.8, 1.2), trans = NULL)
```

```
under_ratio(range = c(0.8, 1.2), trans = NULL)
```
### Arguments

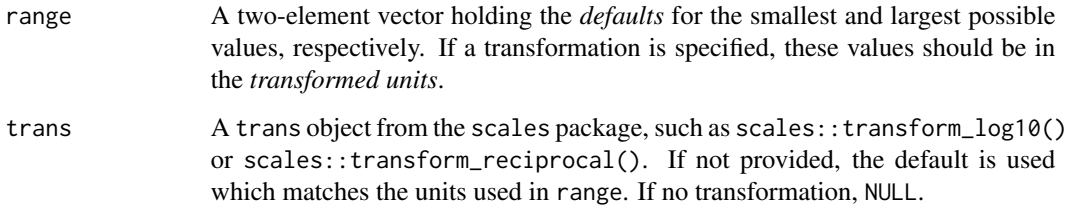

### Details

See recipes::step\_upsample() and recipes::step\_downsample() for the interpretation of these parameters.

### Examples

```
under_ratio()
over_ratio()
```
parameters *Information on tuning parameters within an object*

### Description

Information on tuning parameters within an object

### Usage

```
parameters(x, ...)
## Default S3 method:
parameters(x, ...)
## S3 method for class 'param'
parameters(x, ...)
## S3 method for class 'list'
parameters(x, ...)
```
### Arguments

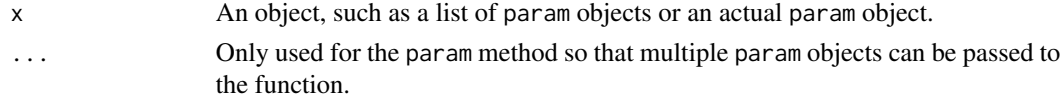

<span id="page-39-1"></span>penalty *Amount of regularization/penalization*

### Description

A numeric parameter function representing the amount of penalties (e.g. L1, L2, etc) in regularized models.

### Usage

 $penalty(range = c(-10, 0), trans = transform_log10())$ 

### Arguments

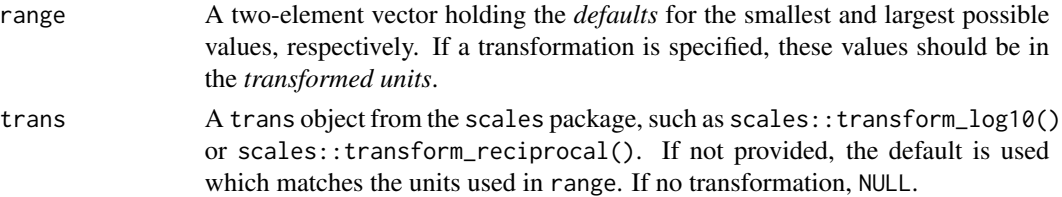

### Details

This parameter is used for regularized or penalized models such as parsnip::linear\_reg(), parsnip::logistic\_reg(), and others.

### Examples

penalty()

<span id="page-39-0"></span>

<span id="page-40-0"></span>The parameter is used in models where a parameter is the proportion of predictor variables.

### Usage

```
predictor\_prop(range = c(0, 1), trans = NULL)
```
### Arguments

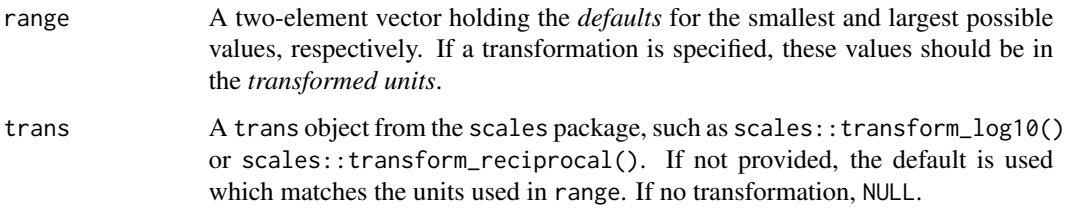

### Details

predictor\_prop() is used in step\_pls().

### Examples

predictor\_prop()

prior\_slab\_dispersion *Bayesian PCA parameters*

### Description

A numeric parameter function representing parameters for the spike-and-slab prior used by embed::step\_pca\_sparse\_baye

### Usage

```
prior_slab_dispersion(range = c(-1/2, log10(3)), trans = transform_log10())
```
prior\_mixture\_threshold(range =  $c(0, 1)$ , trans = NULL)

### <span id="page-41-0"></span>Arguments

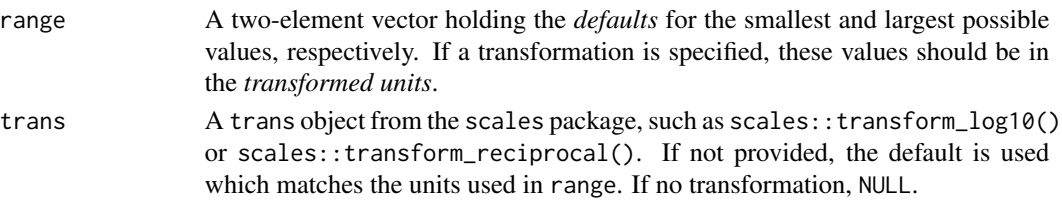

#### Details

prior\_slab\_dispersion() is related to the prior for the case where a PCA loading is selected (i.e. non-zero). Smaller values result in an increase in zero coefficients.

prior\_mixture\_threshold() is used to threshold the prior to determine which parameters are non-zero or zero. Increasing this parameter increases the number of zero coefficients.

#### Examples

mixture()

prune\_method *MARS pruning methods*

### Description

MARS pruning methods

### Usage

prune\_method(values = values\_prune\_method)

values\_prune\_method

### Arguments

values A character string of possible values. See values\_prune\_method in examples below.

### Format

An object of class character of length 6.

### Details

This parameter is used in  $param: ::mars()$ .

### Examples

values\_prune\_method prune\_method()

<span id="page-42-0"></span>

Setters, getters, and validators for parameter ranges.

### Usage

```
range_validate(object, range, ukn_ok = TRUE, ..., call = caller_env())
```
range\_get(object, original = TRUE)

range\_set(object, range)

### Arguments

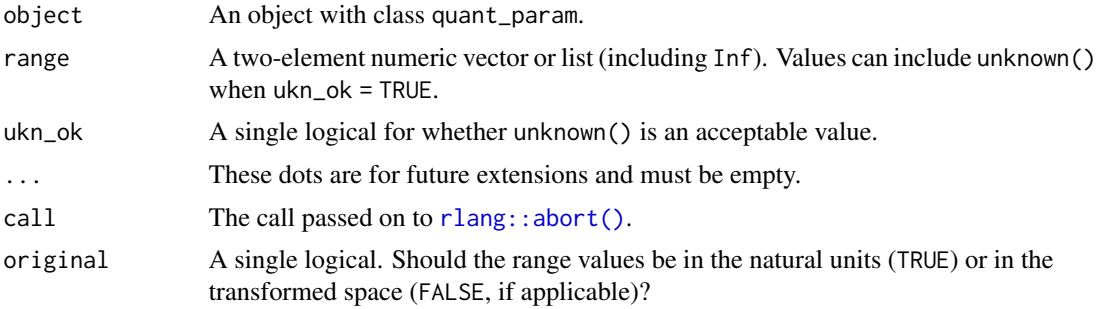

### Value

range\_validate() returns the new range if it passes the validation process (and throws an error otherwise).

range\_get() returns the current range of the object.

range\_set() returns an updated version of the parameter object with a new range.

### Examples

```
library(dplyr)
my_lambda <- penalty() %>%
  value_set(-4:-1)
```

```
try(
 range_validate(my_lambda, c(-10, NA)),
 silent = TRUE
) %>%
 print()
```

```
range_get(my_lambda)
my_lambda %>%
 range_set(c(-10, 2)) %>%
  range_get()
```
rbf\_sigma *Kernel parameters*

### Description

Parameters related to the radial basis or other kernel functions.

### Usage

```
rbf_sigma(range = c(-10, 0), trans = transform_log10())scale_factor(range = c(-10, -1), trans = transform_log10())kernel_offset(range = c(0, 2), trans = NULL)
```
### Arguments

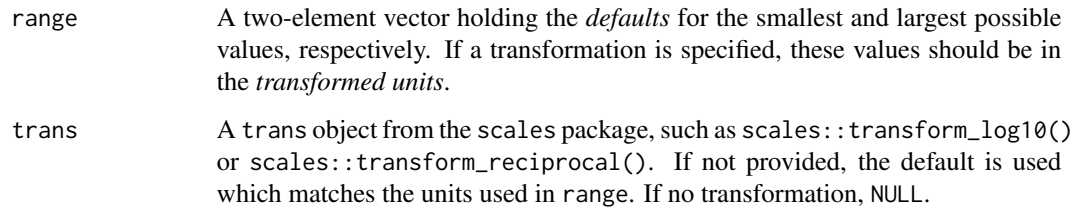

### Details

degree() can also be used in kernel functions.

### Examples

```
rbf_sigma()
scale_factor()
kernel_offset()
```
<span id="page-43-0"></span>

<span id="page-44-0"></span>regularization\_factor *Parameters for possible engine parameters for ranger*

### Description

These parameters are auxiliary to random forest models that use the "ranger" engine. They correspond to tuning parameters that would be specified using set\_engine("ranger", ...).

### Usage

```
regularization_factor(range = c(0, 1), trans = NULL)
regularize_depth(values = c(TRUE, FALSE))
significance_threshold(range = c(-10, 0), trans = transform_log10())
lower_quantile(range = c(\theta, 1), trans = NULL)
splitting_rule(values = ranger_split_rules)
ranger_class_rules
ranger_reg_rules
ranger_split_rules
```
num\_random\_splits(range = c(1L, 15L), trans = NULL)

### Arguments

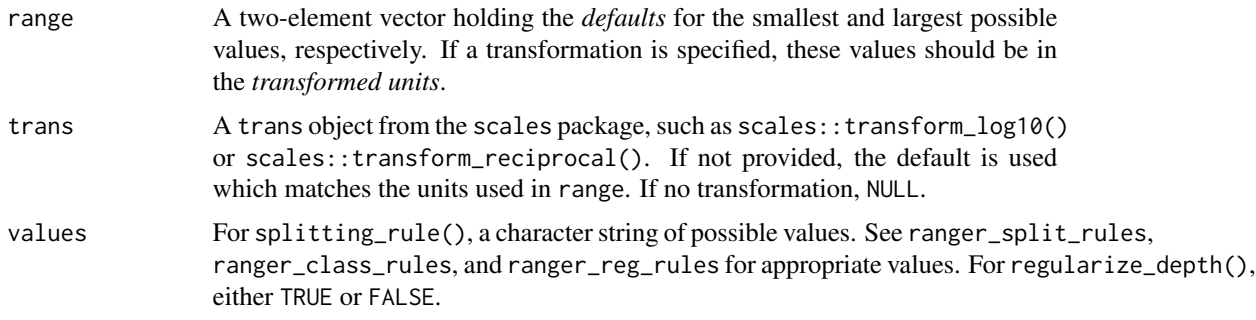

### Format

An object of class character of length 4.

An object of class character of length 3.

An object of class character of length 7.

### <span id="page-45-0"></span>Details

To use these, check ?ranger::ranger to see how they are used. Some are conditional on others. For example, significance\_threshold(), num\_random\_splits(), and others are only used when splitting\_rule = "extratrees".

### Examples

```
regularization_factor()
regularize_depth()
```
regularization\_method *Estimation methods for regularized models*

### Description

Estimation methods for regularized models

### Usage

```
regularization_method(values = values_regularization_method)
```
values\_regularization\_method

### Arguments

values A character string of possible values. See values\_regularization\_method in examples below.

#### Format

An object of class character of length 4.

### Details

This parameter is used in parsnip::discrim\_linear().

### Examples

```
values_regularization_method
regularization_method()
```
<span id="page-46-0"></span>scale\_pos\_weight *Parameters for possible engine parameters for xgboost*

### Description

These parameters are auxiliary to tree-based models that use the "xgboost" engine. They correspond to tuning parameters that would be specified using set\_engine("xgboost", ...).

#### Usage

```
scale\_pos\_weight(range = c(0.8, 1.2), trans = NULL)penalty_L2(range = c(-10, 1), trans = transform_Llog10()penalty_l1(range = c(-10, 1), trans = transform_log10())
```
### Arguments

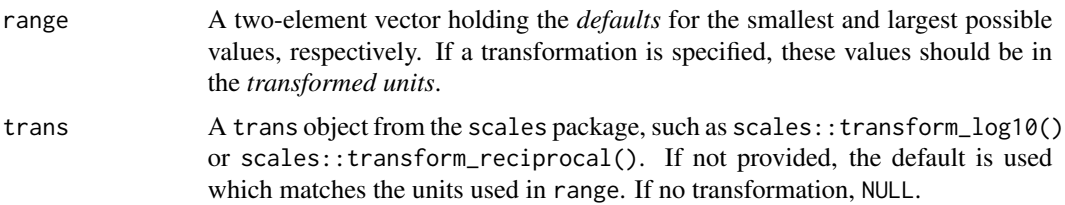

### Details

For more information, see the [xgboost webpage.](https://xgboost.readthedocs.io/en/latest/parameter.html)

### Examples

```
scale_pos_weight()
penalty_L2()
penalty_L1()
```
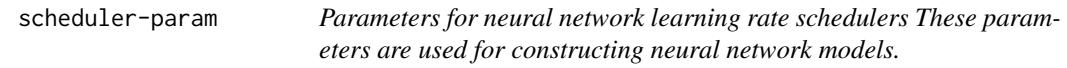

### Description

Parameters for neural network learning rate schedulers These parameters are used for constructing neural network models.

```
rate_initial(range = c(-3, -1), trans = transform_log10())
rate_largest(range = c(-1, -1/2), trans = transform_log10())
rate_reduction(range = c(1/5, 1), trans = NULL)
rate_steps(range = c(2, 10), trans = NULL)
rate_step_size(range = c(2, 20), trans = NULL)
rate_decay(range = c(0, 2), trans = NULL)
rate_schedule(values = values_scheduler)
```
values\_scheduler

### Arguments

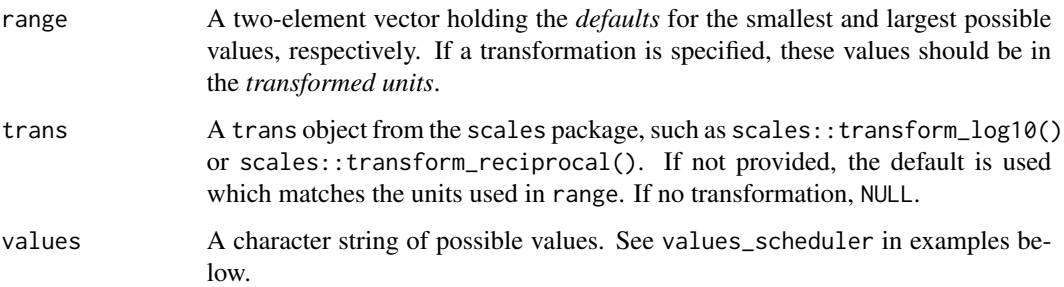

### Format

An object of class character of length 5.

### Details

These parameters are often used with neural networks via parsnip::mlp(engine = "brulee").

The details for how the brulee schedulers change the rates:

- schedule\_decay\_time():  $rate(epoch) = initial/(1 + decay \times epoch)$
- schedule\_decay\_expo():  $rate(epoch) = initial \exp(-decay \times epoch)$
- schedule\_step():  $rate(epoch) = initial \times reduction^{floor(epoch/steps)}$
- schedule\_cyclic():  $cycle = floor(1+(epoch/2/stepsize))$ ,  $x = abs((epoch/stepsize) (2 * cycle) + 1$ , and  $rate(epoch) = initial + (largest - initial) * max(0, 1 - x)$

<span id="page-48-0"></span>select\_features *Parameter to enable feature selection*

### Description

Used in parsnip::gen\_additive\_mod().

#### Usage

```
select_features(values = c(TRUE, FALSE))
```
### Arguments

values A vector of possible values (TRUE or FALSE).

### Examples

select\_features()

shrinkage\_correlation *Parameters for possible engine parameters for sda models*

### Description

These functions can be used to optimize engine-specific parameters of sda::sda() via parsnip::discrim\_linear().

### Usage

```
shrinkage_correlation(range = c(0, 1), trans = NULL)
shrinkage_variance(range = c(\theta, 1), trans = NULL)
```
shrinkage\_frequencies(range =  $c(0, 1)$ , trans = NULL)

```
diagonal_covariance(values = c(TRUE, FALSE))
```
### Arguments

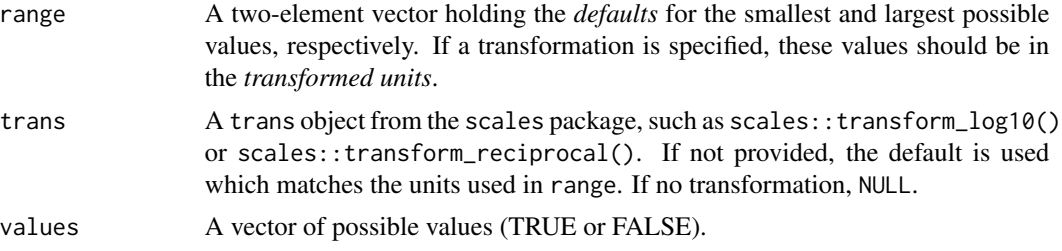

#### <span id="page-49-0"></span>50 smoothness

### Details

These functions map to sda::sda() arguments via:

- shrinkage\_correlation() to lambda
- shrinkage\_variance() to lambda.var
- shrinkage\_frequencies() to lambda.freqs
- diagonal\_covariance() to diagonal

### Value

For the functions, they return a function with classes "param" and either "quant\_param" or "qual\_param".

smoothness *Kernel Smoothness*

### Description

Used in discrim::naive\_Bayes().

### Usage

```
smoothness(range = c(0.5, 1.5), trans = NULL)
```
### Arguments

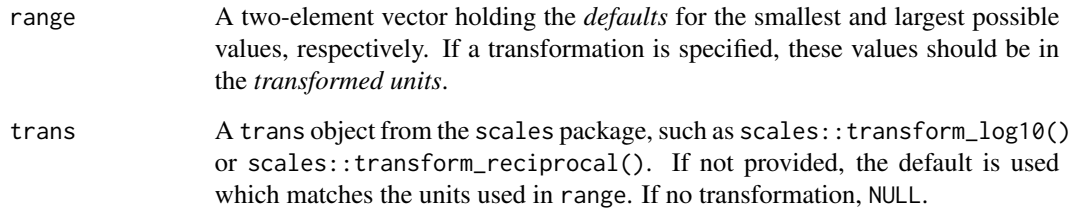

### Examples

smoothness()

<span id="page-50-0"></span>

For some models, the effectiveness of the model can decrease as training iterations continue. stop\_iter() can be used to tune how many iterations without an improvement in the objective function occur before training should be halted.

### Usage

stop\_iter(range = c(3L, 20L), trans = NULL)

### Arguments

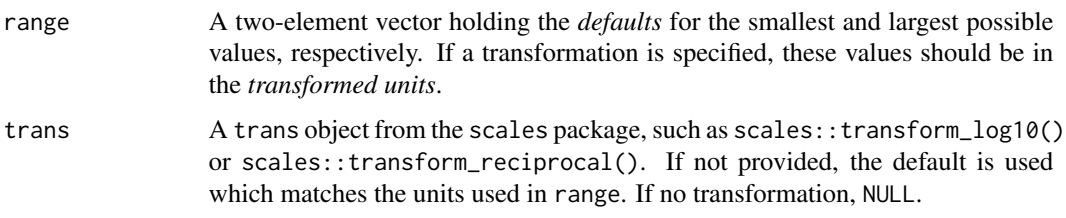

### Examples

stop\_iter()

summary\_stat *Rolling summary statistic for moving windows*

#### Description

This parameter is used in recipes::step\_window().

### Usage

```
summary_stat(values = values_summary_stat)
```

```
values_summary_stat
```
### Arguments

values A character string of possible values. See values\_summary\_stat in examples below.

### Format

An object of class character of length 8.

### Examples

```
values_summary_stat
summary_stat()
```
survival\_link *Survival Model Link Function*

### Description

Survival Model Link Function

### Usage

```
survival_link(values = values_survival_link)
```
values\_survival\_link

### Arguments

values A character string of possible values. See values\_survival\_link in examples below.

### Format

An object of class character of length 3.

### Details

This parameter is used in parsnip::set\_engine('flexsurvspline').

### Examples

```
values_survival_link
survival_link()
```
<span id="page-51-0"></span>

<span id="page-52-0"></span>

Parametric distributions for censored data

### Usage

```
surv_dist(values = values_surv_dist)
```
values\_surv\_dist

#### Arguments

values A character string of possible values. See values\_surv\_dist in examples below.

### Format

An object of class character of length 6.

### Details

This parameter is used in parsnip::survival\_reg().

### Examples

values\_surv\_dist surv\_dist()

target\_weight *Amount of supervision parameter*

### Description

For [uwot::umap\(\)](#page-0-0) and [embed::step\\_umap\(\)](#page-0-0), this is a weighting factor between data topology and target topology. A value of 0.0 weights entirely on data, a value of 1.0 weights entirely on target. The default of 0.5 balances the weighting equally between data and target.

#### Usage

```
target_weight(range = c(0, 1), trans = NULL)
```
### <span id="page-53-0"></span>Arguments

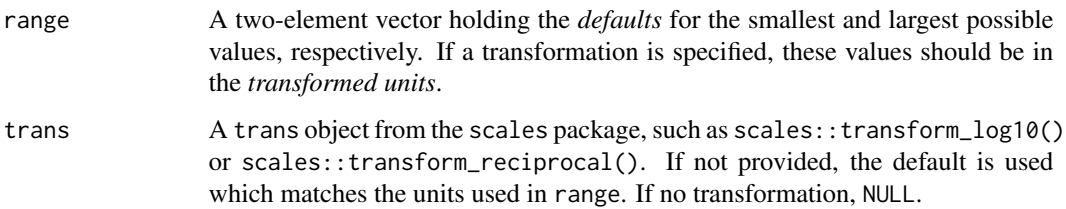

### Details

This parameter is used in recipes via [embed::step\\_umap\(\)](#page-0-0).

### Examples

target\_weight()

threshold *General thresholding parameter*

### Description

In a number of cases, there are arguments that are threshold values for data falling between zero and one. For example, recipes::step\_other() and so on.

### Usage

threshold(range =  $c(0, 1)$ , trans = NULL)

### Arguments

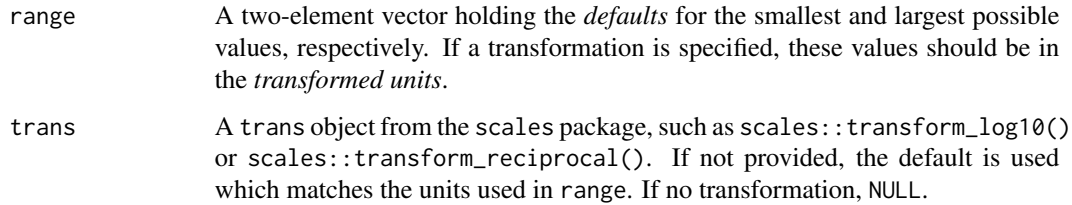

### Examples

threshold()

<span id="page-54-0"></span>token *Token types*

### Description

Token types

### Usage

token(values = values\_token)

values\_token

### Arguments

values A character string of possible values. See values\_token in examples below.

### Format

An object of class character of length 12.

### Details

This parameter is used in textrecipes::step\_tokenize().

### Examples

values\_token token()

trees *Parameter functions related to tree- and rule-based models.*

### Description

These are parameter generating functions that can be used for modeling, especially in conjunction with the parsnip package.

#### Usage

```
trees(range = c(1L, 2000L), trans = NULL)min_n(range = c(2L, 40L), trans = NULL)sample_size(range = c(unknown(), unknown()), trans = NULL)
sample\_prop(range = c(1/10, 1), trans = NULL)loss_{reduction(range = c(-10, 1.5), trans = transform_{log10()})tree\_depth(range = c(1L, 15L), trans = NULL)prune(values = c(TRUE, FALSE))
cost\_complexity(range = c(-10, -1), trans = transform\_log10())
```
#### **Arguments**

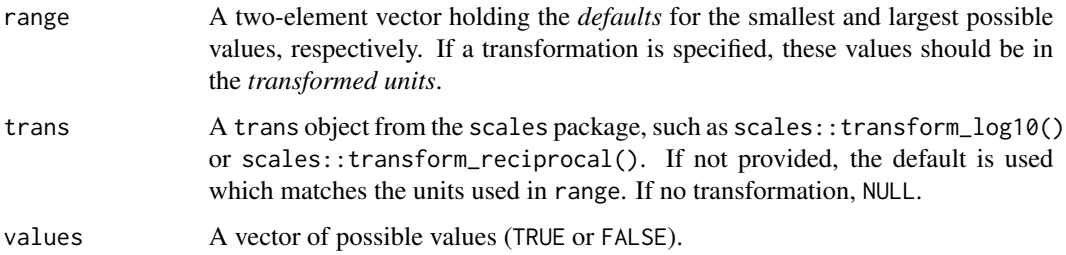

#### Details

These functions generate parameters that are useful when the model is based on trees or rules.

- trees(): The number of trees contained in a random forest or boosted ensemble. In the latter case, this is equal to the number of boosting iterations. (See parsnip::rand\_forest() and parsnip::boost\_tree()).
- min\_n(): The minimum number of data points in a node that is required for the node to be split further. (See parsnip::rand\_forest() and parsnip::boost\_tree()).
- sample\_size(): The size of the data set used for modeling within an iteration of the modeling algorithm, such as stochastic gradient boosting. (See parsnip::boost\_tree()).
- sample\_prop(): The same as sample\_size() but as a proportion of the total sample.
- loss\_reduction(): The reduction in the loss function required to split further. (See parsnip::boost\_tree()). This corresponds to gamma in xgboost.
- tree\_depth(): The maximum depth of the tree (i.e. number of splits). (See parsnip::boost\_tree()).
- prune(): A logical for whether a tree or set of rules should be pruned.
- cost\_complexity(): The cost-complexity parameter in classical CART models.

### <span id="page-56-0"></span>trim\_amount 57

### Examples

```
trees()
min_n()
sample_size()
loss_reduction()
tree_depth()
prune()
cost_complexity()
```
trim\_amount *Amount of Trimming*

### Description

Used in recipes::step\_impute\_mean().

### Usage

 $trim\_amount(range = c(0, 0.5), trans = NULL)$ 

### Arguments

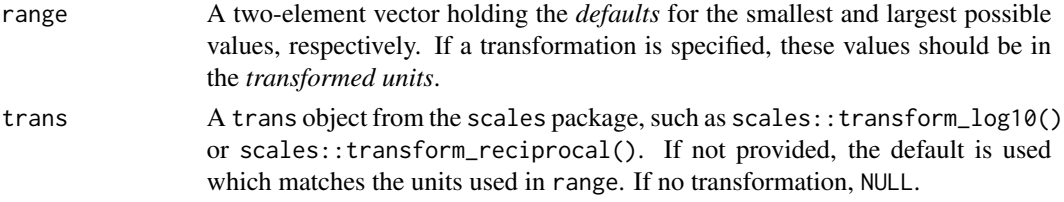

### Examples

trim\_amount()

unknown *Placeholder for unknown parameter values*

### Description

unknown() creates an expression used to signify that the value will be specified at a later time.

### Usage

unknown()

is\_unknown(x)

has\_unknowns(object)

### <span id="page-57-0"></span>Arguments

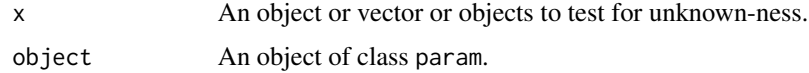

### Value

unknown() returns expression value for unknown().

is\_unknown() returns a vector of logicals as long as x that are TRUE is the element of x is unknown, and FALSE otherwise.

has\_unknowns() returns a single logical indicating if the range of a param object has any unknown values.

### Examples

```
# Just returns an expression
unknown()
# Of course, true!
is_unknown(unknown())
# Create a range with a minimum of 1
# and an unknown maximum
range \leq c(1, \text{unknown}())range
# The first value is known, the
# second is not
is_unknown(range)
# mtry()'s maximum value is not known at
# creation time
```

```
has_unknowns(mtry())
```
update.parameters *Update a single parameter in a parameter set*

### Description

Update a single parameter in a parameter set

#### Usage

```
## S3 method for class 'parameters'
update(object, ...)
```
### <span id="page-58-0"></span>Arguments

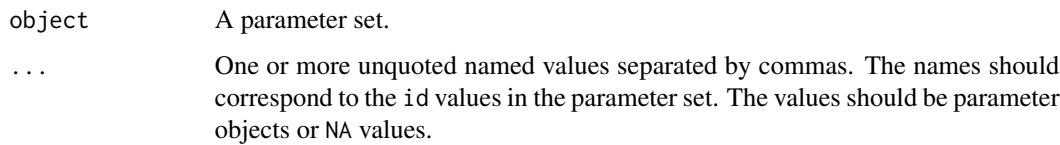

### Value

The modified parameter set.

### Examples

```
params \leq list(lambda = penalty(), alpha = mixture(), 'rand forest' = mtry())
pset <- parameters(params)
pset
update(pset, 'rand forest' = finalize(mtry(), mtcars), alpha = mixture(c(.1, .2)))
```
validation\_set\_prop *Proportion of data used for validation*

### Description

Used in embed::step\_discretize\_xgb().

### Usage

```
validation_set_prop(range = c(0.05, 0.7), trans = NULL)
```
### Arguments

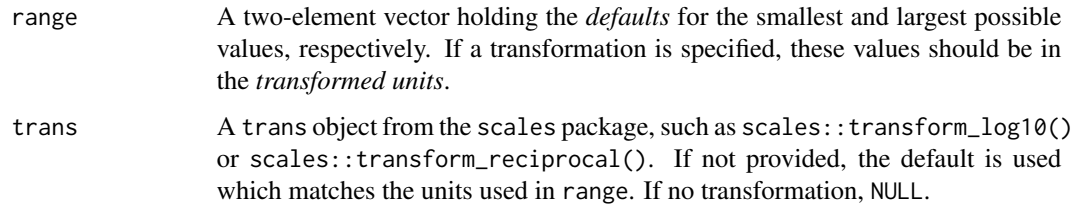

### Examples

validation\_set\_prop()

<span id="page-59-1"></span><span id="page-59-0"></span>

Setters and validators for parameter values. Additionally, tools for creating sequences of parameter values and for transforming parameter values are provided.

#### Usage

```
value_validate(object, values, ..., call = caller_env())
value_seq(object, n, original = TRUE)
value_sample(object, n, original = TRUE)
value_transform(object, values)
value_inverse(object, values)
value_set(object, values)
```
### Arguments

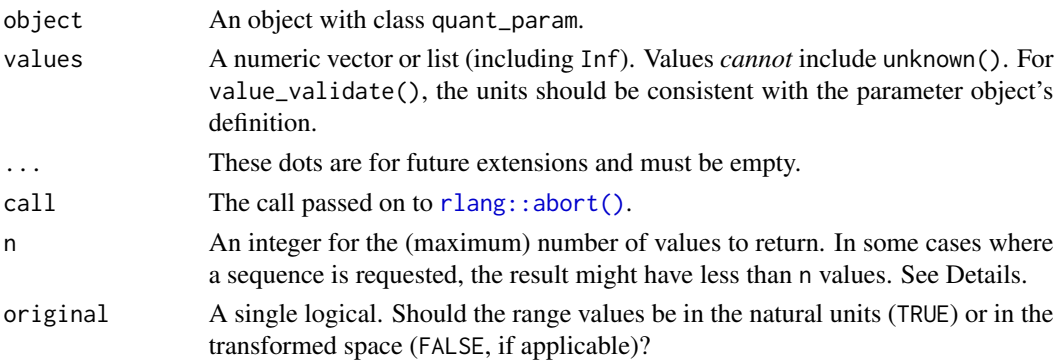

### Details

For sequences of integers, the code uses unique(floor(seq(min, max, length.out = n))) and this may generate an uneven set of values shorter than n. This also means that if n is larger than the range of the integers, a smaller set will be generated. For qualitative parameters, the first n values are returned.

For quantitative parameters, any values contained in the object are sampled with replacement. Otherwise, a sequence of values between the range values is returned. It is possible that less than n values are returned.

For qualitative parameters, sampling of the values is conducted with replacement. For qualitative values, a random uniform distribution is used.

<span id="page-60-0"></span>vocabulary\_size 61

### Value

value\_validate() throws an error or silently returns values if they are contained in the values of the object.

value\_transform() and value\_inverse() return a *vector* of numeric values.

value\_seq() and value\_sample() return a vector of values consistent with the type field of object.

### Examples

```
library(dplyr)
penalty() %>% value_set(-4:-1)
# Is a specific value valid?
penalty()
penalty() %>% range_get()
value_validate(penalty(), 17)
# get a sequence of values
cost_complexity()
cost_complexity() %>% value_seq(4)
cost_complexity() %>% value_seq(4, original = FALSE)
on_log_scale <- cost_complexity() %>% value_seq(4, original = FALSE)
nat_units <- value_inverse(cost_complexity(), on_log_scale)
nat_units
value_transform(cost_complexity(), nat_units)
# random values in the range
set.seed(3666)
cost_complexity() %>% value_sample(2)
```
vocabulary\_size *Number of tokens in vocabulary*

### Description

Used in textrecipes::step\_tokenize\_sentencepiece() and textrecipes::step\_tokenize\_bpe().

#### Usage

```
vocabulary_size(range = c(1000L, 32000L), trans = NULL)
```
### <span id="page-61-0"></span>Arguments

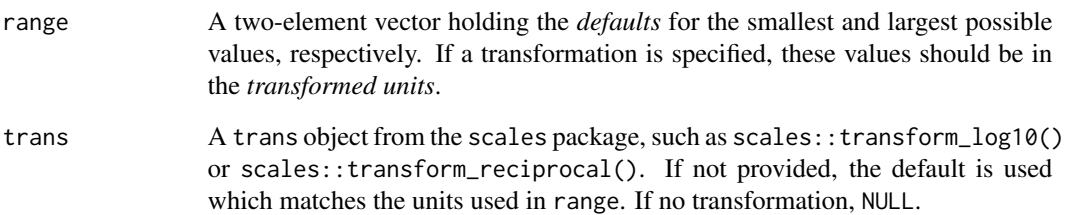

## Examples

vocabulary\_size()

weight *Parameter for* "double normalization" *when creating token counts*

### Description

Used in textrecipes::step\_tf().

### Usage

 $weight(range = c(-10, 0), trans = transform_log10())$ 

### Arguments

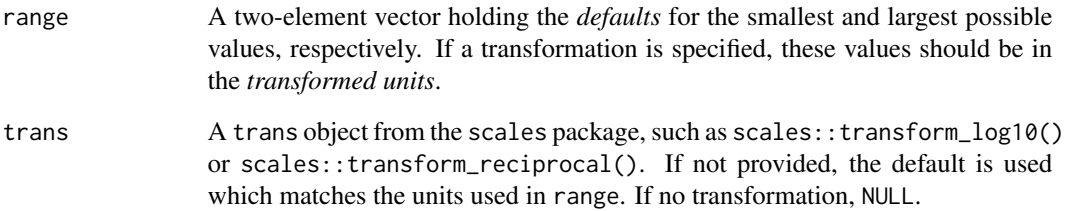

### Examples

weight()

<span id="page-62-0"></span>

Kernel functions for distance weighting

### Usage

```
weight_func(values = values_weight_func)
```
values\_weight\_func

### Arguments

values A character string of possible values. See values\_weight\_func in examples below.

### Format

An object of class character of length 10.

### Details

This parameter is used in parsnip:::nearest\_neighbors().

### Examples

values\_weight\_func weight\_func()

weight\_scheme *Term frequency weighting methods*

### Description

Term frequency weighting methods

### Usage

weight\_scheme(values = values\_weight\_scheme)

values\_weight\_scheme

### <span id="page-63-0"></span>Arguments

values A character string of possible values. See values\_weight\_scheme in examples below.

### Format

An object of class character of length 5.

### Details

This parameter is used in textrecipes::step\_tf().

### Examples

values\_weight\_scheme weight\_scheme()

window\_size *Parameter for the moving window size*

### Description

Used in recipes::step\_window().

### Usage

window\_size(range = c(3L, 11L), trans = NULL)

### Arguments

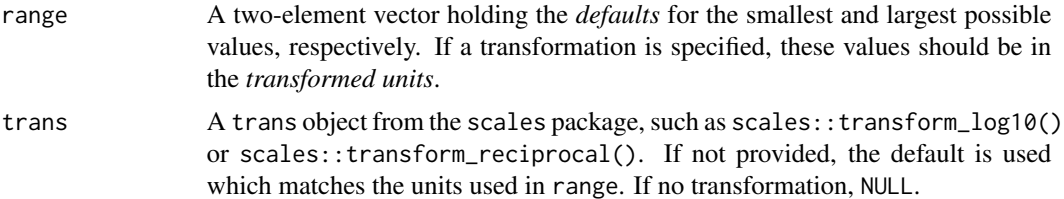

### Examples

window\_size()

# <span id="page-64-0"></span>**Index**

∗ datasets activation, [3](#page-2-0) conditional\_min\_criterion, [6](#page-5-0) initial\_umap, [22](#page-21-0) prune\_method, [42](#page-41-0) regularization\_factor, [45](#page-44-0) regularization\_method, [46](#page-45-0) scheduler-param, [47](#page-46-0) summary\_stat, [51](#page-50-0) surv\_dist, [53](#page-52-0) survival\_link, [52](#page-51-0) token, [55](#page-54-0) weight\_func, [63](#page-62-0) weight\_scheme, [63](#page-62-0) activation, [3](#page-2-0) adjust\_deg\_free, [4](#page-3-0) all\_neighbors, [5](#page-4-0) bart-param, [5](#page-4-0) batch\_size *(*dropout*)*, [11](#page-10-0) class\_weights, [6](#page-5-0) conditional\_min\_criterion, [6](#page-5-0) conditional\_test\_statistic *(*conditional\_min\_criterion*)*, [6](#page-5-0) conditional\_test\_type *(*conditional\_min\_criterion*)*, [6](#page-5-0) confidence\_factor, [7](#page-6-0) cost, [8](#page-7-0) cost\_complexity *(*trees*)*, [55](#page-54-0) deg\_free, [10](#page-9-0) degree, [9](#page-8-0) degree\_int *(*degree*)*, [9](#page-8-0) diagonal\_covariance *(*shrinkage\_correlation*)*, [49](#page-48-0) dist\_power, [10](#page-9-0) dropout, [11](#page-10-0)

embed::step\_umap(), *[22](#page-21-0)*, *[53,](#page-52-0) [54](#page-53-0)*

epochs *(*dropout*)*, [11](#page-10-0) extrapolation, [12](#page-11-0) finalize, [12](#page-11-0) freq\_cut, [15](#page-14-0) fuzzy\_thresholding *(*confidence\_factor*)*, [7](#page-6-0) get\_batch\_sizes *(*finalize*)*, [12](#page-11-0) get\_log\_p *(*finalize*)*, [12](#page-11-0) get\_n *(*finalize*)*, [12](#page-11-0) get\_n\_frac *(*finalize*)*, [12](#page-11-0) get\_n\_frac\_range *(*finalize*)*, [12](#page-11-0) get\_p *(*finalize*)*, [12](#page-11-0) get\_rbf\_range *(*finalize*)*, [12](#page-11-0) grid\_latin\_hypercube *(*grid\_max\_entropy*)*, [16](#page-15-0) grid\_max\_entropy, [16](#page-15-0) grid\_random *(*grid\_regular*)*, [19](#page-18-0) grid\_regular, [19](#page-18-0) harmonic\_frequency, [21](#page-20-0) has\_unknowns *(*unknown*)*, [57](#page-56-0) hidden\_units *(*dropout*)*, [11](#page-10-0) initial\_umap, [22](#page-21-0) is\_unknown *(*unknown*)*, [57](#page-56-0) kernel\_offset *(*rbf\_sigma*)*, [44](#page-43-0) kernlab::sigest(), *[13,](#page-12-0) [14](#page-13-0)* Laplace, [22](#page-21-0) learn\_rate, [23](#page-22-0) loss\_reduction *(*trees*)*, [55](#page-54-0) lower\_quantile *(*regularization\_factor*)*, [45](#page-44-0) max\_nodes, [24](#page-23-0) max\_num\_terms, [24](#page-23-0) max\_rules *(*extrapolation*)*, [12](#page-11-0) max\_times, [25](#page-24-0)

```
max_tokens, 26
min_dist, 26
min_n (trees), 55
min_times (max_times), 25
min_unique, 27
mixture, 27
momentum, 28
mtry, 28
mtry(), 17, 20, 29–31
mtry_long (mtry), 28
mtry_prop, 30
mtry_prop(), 29, 30
neighbors, 31
new-param, 31
new_qual_param (new-param), 31
new_quant_param (new-param), 31
no_global_pruning (confidence_factor), 7
num_breaks, 33
num_clusters, 34
num_comp, 35
num_hash, 35
num_knots, 36
num_leaves, 37
num_random_splits
        (regularization_factor), 45
num_runs, 37
num_terms (num_comp), 35
num_tokens, 38
over_ratio, 39
parameters, 39
penalty, 40
penalty(), 17, 20
penalty_L1 (scale_pos_weight), 47
penalty_L2 (scale_pos_weight), 47
predictor_prop, 41
predictor_winnowing
        (confidence_factor), 7
prior_mixture_threshold
        (prior_slab_dispersion), 41
prior_outcome_range (bart-param), 5
prior_slab_dispersion, 41
prior_terminal_node_coef (bart-param), 5
prior_terminal_node_expo (bart-param), 5
prod_degree (degree), 9
prune (trees), 55
prune_method, 42
```
range\_get *(*range\_validate*)*, [43](#page-42-0) range\_set *(*range\_validate*)*, [43](#page-42-0) range\_validate, [43](#page-42-0) ranger\_class\_rules *(*regularization\_factor*)*, [45](#page-44-0) ranger\_reg\_rules *(*regularization\_factor*)*, [45](#page-44-0) ranger\_split\_rules *(*regularization\_factor*)*, [45](#page-44-0) rate\_decay *(*scheduler-param*)*, [47](#page-46-0) rate\_initial *(*scheduler-param*)*, [47](#page-46-0) rate\_largest *(*scheduler-param*)*, [47](#page-46-0) rate\_reduction *(*scheduler-param*)*, [47](#page-46-0) rate\_schedule *(*scheduler-param*)*, [47](#page-46-0) rate\_step\_size *(*scheduler-param*)*, [47](#page-46-0) rate\_steps *(*scheduler-param*)*, [47](#page-46-0) rbf\_sigma, [44](#page-43-0) regularization\_factor, [45](#page-44-0) regularization\_method, [46](#page-45-0) regularize\_depth *(*regularization\_factor*)*, [45](#page-44-0) rlang::abort(), *[33](#page-32-0)*, *[43](#page-42-0)*, *[60](#page-59-0)* rule\_bands *(*confidence\_factor*)*, [7](#page-6-0) sample\_prop *(*trees*)*, [55](#page-54-0) sample\_size *(*trees*)*, [55](#page-54-0) scale\_factor *(*rbf\_sigma*)*, [44](#page-43-0) scale\_pos\_weight, [47](#page-46-0) scales::new\_transform(), *[32](#page-31-0)* scales::transform\_log(), *[32](#page-31-0)* scales::transform\_reciprocal(), *[32](#page-31-0)* scheduler-param, [47](#page-46-0) select features, [49](#page-48-0) shrinkage\_correlation, [49](#page-48-0) shrinkage\_frequencies *(*shrinkage\_correlation*)*, [49](#page-48-0) shrinkage\_variance *(*shrinkage\_correlation*)*, [49](#page-48-0) signed\_hash *(*num\_hash*)*, [35](#page-34-0) significance\_threshold *(*regularization\_factor*)*, [45](#page-44-0) smoothness, [50](#page-49-0) spline\_degree *(*degree*)*, [9](#page-8-0) splitting\_rule *(*regularization\_factor*)*, [45](#page-44-0) stop\_iter, [51](#page-50-0) summary\_stat, [51](#page-50-0) surv\_dist, [53](#page-52-0) survival\_link, [52](#page-51-0)

#### INDEX  $67$

```
svm_margin
(cost
)
,
8
target_weight
, 53
threshold
, 54
token
, 55
tree_depth
(trees
)
, 55
trees
, 55
trim_amount
, 57
unbiased_rules
(extrapolation
)
, 12
under_ratio
(over_ratio
)
, 39
unique_cut
(freq_cut
)
, 15
unknown
, 57
update.parameters
, 58
uwot::umap()
, 22
, 53
validation_set_prop
, 59
value_inverse
(value_validate
)
, 60
value_sample
(value_validate
)
, 60
value_sample()
, 32
value_seq
(value_validate
)
, 60
value_seq()
, 32
value_set
(value_validate
)
, 60
value_transform
(value_validate
)
, 60
value_validate
, 60
values_activation
(activation
)
,
3
values_initial_umap
(initial_umap
)
, 22
values_prune_method
(prune_method
)
, 42
values_regularization_method (regularization_method
)
, 46
values_scheduler
(scheduler-param
)
, 47
values_summary_stat
(summary_stat
)
, 51
values_surv_dist
(surv_dist
)
, 53
values_survival_link
(survival_link
)
, 52
values_test_statistic (conditional_min_criterion
)
,
6
values_test_type (conditional_min_criterion
)
,
6
values_token
(token
)
, 55
values_weight_func
(weight_func
)
, 63
values_weight_scheme
(weight_scheme
)
, 63
vocabulary_size
, 61
62
weight_func
, 63
63
64
```